# Annexe : la bibliothèque de classes .NET Framework

### **1. Présentation du Framework .Net**

La bibliothèque de classes .NET Framework est une bibliothèque de classes, interfaces et types valeur inclus dans le Kit de développement Microsoft .NET Framework SDK. Cette bibliothèque, qui permet d'accéder aux fonctionnalités du système, est le fondement des applications, composants et contrôles du .NET Framework.

La bibliothèque de classes .NET Framework fournit les espaces de noms suivants :

#### **[System](http://msdn.microsoft.com/fr-fr/library/system.appdomainmanager.appdomainmanager(VS.80).aspx)**

Contient des classes fondamentales et des classes de base qui définissent les types de données référence et valeur, les événements et gestionnaires d'événements, les interfaces, les attributs et le traitement des exceptions courants. D'autres classes fournissent des services prenant en charge la conversion des types de données, la manipulation des paramètres de méthodes, les opérations mathématiques, l'appel de programmes distants et locaux, la gestion de l'environnement d'application, ainsi que le contrôle des applications managées et non managées.

### **[System.CodeDOM](http://msdn.microsoft.com/fr-fr/library/system.codedom(VS.80).aspx)**

Contient des classes qui peuvent être utilisées pour représenter les éléments et la structure d'un document de code source. Ces éléments peuvent être utilisés pour créer la structure d'un document de code source qui peut s'afficher comme code source dans un langage pris en charge à l'aide de la fonctionnalité fournie par l'espace de noms [System.CodeDom.Compiler.](http://msdn.microsoft.com/fr-fr/library/system.codedom.compiler(VS.80).aspx)

### **[System.Collections](http://msdn.microsoft.com/fr-fr/library/system.collections(VS.80).aspx)**

Contient des interfaces et des classes qui définissent différentes collections d'objets, telles que des listes, des files d'attente, des tableaux de bits, des tables de hachage et des dictionnaires.

### **[System.ComponentModel](http://msdn.microsoft.com/fr-fr/library/system.componentmodel(VS.80).aspx)**

Fournit des classes qui sont utilisées pour implémenter le comportement au moment de l'exécution et au moment du design des composants et des contrôles. Cet espace de noms inclut les classes de base et les interfaces pour l'implémentation des attributs et des convertisseurs de type, pour la liaison à des sources de données et pour la licence des composants.

### **[System.Configuration](http://msdn.microsoft.com/fr-fr/library/system.configuration(VS.80).aspx)**

Contient les types qui fournissent le modèle de programmation destiné à la gestion des données de configuration.

### **[System.Data](http://msdn.microsoft.com/fr-fr/library/system.data(VS.80).aspx)**

Contient des classes qui constituent la majeure partie de l'architecture ADO.NET. L'architecture ADO.NET vous permet de construire des composants qui gèrent efficacement les données provenant de plusieurs sources. Dans un scénario déconnecté (tel qu'Internet), ADO.NET fournit les outils permettant de demander, mettre à jour et rapprocher les données de systèmes à plusieurs couches. L'architecture ADO.NET est également implémentée dans les applications clientes, telles que Windows Forms ou les pages HTML créées par ASP.NET.

#### **System.Deployment**

Contient les classes que vous devez utiliser pour mettre à jour par programme l'application ClickOnce à l'aide de sa version la plus récente.

### **[System.Diagnostics](http://msdn.microsoft.com/fr-fr/library/system.diagnostics(VS.80).aspx)**

Fournit des classes qui vous permettent d'interagir avec des processus système, des journaux des événements et des compteurs de performance. Cet espace de noms fournit également des classes qui vous permettent de déboguer votre application et d'effectuer le suivi de l'exécution de votre code. Pour plus d'informations, consultez les classes [Trace](http://msdn.microsoft.com/fr-fr/library/system.diagnostics.trace(VS.80).aspx) et [Debug.](http://msdn.microsoft.com/fr-fr/library/system.diagnostics.debug(VS.80).aspx)

### **[System.Drawing](http://msdn.microsoft.com/fr-fr/library/system.drawing(VS.80).aspx)**

Permet d'accéder aux fonctionnalités graphiques de base de GDI+. Des fonctionnalités plus avancées sont offertes dans les espaces de noms [System.Drawing.Drawing2D,](http://msdn.microsoft.com/fr-fr/library/system.drawing.drawing2d(VS.80).aspx) [System.Drawing.Imaging](http://msdn.microsoft.com/fr-fr/library/system.drawing.imaging(VS.80).aspx) et [System.Drawing.Text.](http://msdn.microsoft.com/fr-fr/library/system.drawing.text(VS.80).aspx)

### **[System.Globalization](http://msdn.microsoft.com/fr-fr/library/system.globalization(VS.80).aspx)**

Contient des classes qui définissent des informations liées à la culture, notamment la langue, le pays ou la région, les calendriers utilisés, les formats des dates, des monnaies et des nombres, ainsi que l'ordre de tri à respecter pour les chaînes. Ces classes sont utiles pour écrire des applications globalisées (internationalisées).

### **[System.IO](http://msdn.microsoft.com/fr-fr/library/system.io(VS.80).aspx)**

Contient des types qui permettent la lecture et l'écriture synchrone et asynchrone de flux de données et de fichiers.

### **[System.Net](http://msdn.microsoft.com/fr-fr/library/system.net(VS.80).aspx)**

Constitue une interface de programmation simple pour un grand nombre des protocoles réseau employés aujourd'hui. Les classes [WebRequest](http://msdn.microsoft.com/fr-fr/library/system.net.webrequest(VS.80).aspx) et [WebResponse](http://msdn.microsoft.com/fr-fr/library/system.net.webresponse(VS.80).aspx) constituent la base des protocoles enfichables, qui sont une implémentation de services réseau vous permettant de développer des applications qui utilisent des ressources Internet sans vous soucier des spécificités de chaque protocole.

### **[System.Reflection](http://msdn.microsoft.com/fr-fr/library/system.reflection(VS.80).aspx)**

Contient des classes et des interfaces qui fournissent une vue managée des types, des méthodes et des champs chargés, avec la possibilité de créer dynamiquement et d'appeler des types.

#### **[System.Resources](http://msdn.microsoft.com/fr-fr/library/system.resources(VS.80).aspx)**

Contient des classes et des interfaces qui permettent aux développeurs de créer, de stocker et de gérer différentes ressources spécifiques à la culture utilisées dans une application.

#### **[System.Runtime](http://msdn.microsoft.com/fr-fr/library/system.runtime(VS.80).aspx)**

Contient des types avancés qui prennent en charge des espaces de noms divers tels que [System,](http://msdn.microsoft.com/fr-fr/library/system(VS.80).aspx) **Runtime** et **Security**.

#### **[System.Security](http://msdn.microsoft.com/fr-fr/library/system.security(VS.80).aspx)**

Fournit la structure sous-jacente du système de sécurité .NET Framework, y compris les classes de base pour les autorisations.

### **[System.Text](http://msdn.microsoft.com/fr-fr/library/system.text(VS.80).aspx)**

Contient des classes représentant le codage de caractères ASCII, Unicode, UTF-7 et UTF-8 ; des classes de base abstraites pour convertir des blocs de caractères en direction et en provenance de blocs d'octets ; et une classe d'assistance qui manipule et formate les objets String sans créer des instances intermédiaires de String.

### **[System.Threading](http://msdn.microsoft.com/fr-fr/library/system.threading(VS.80).aspx)**

Fournit des classes et des interfaces qui permettent la programmation multithread. En plus des classes permettant la synchronisation des activités des threads et l'accès aux données [\(Mutex,](http://msdn.microsoft.com/fr-fr/library/system.threading.mutex(VS.80).aspx) [Monitor,](http://msdn.microsoft.com/fr-fr/library/system.threading.monitor(VS.80).aspx) [Interlocked,](http://msdn.microsoft.com/fr-fr/library/system.threading.interlocked(VS.80).aspx) [AutoResetEvent,](http://msdn.microsoft.com/fr-fr/library/system.threading.autoresetevent(VS.80).aspx) etc.), cet espace de noms comprend une classe [ThreadPool](http://msdn.microsoft.com/fr-fr/library/system.threading.threadpool(VS.80).aspx) qui vous permet d'utiliser un pool de threads fournis par le système et une classe [Timer](http://msdn.microsoft.com/fr-fr/library/system.threading.timer(VS.80).aspx) qui exécute les méthodes de rappel sur des threads du pool de threads.

### **[System.Timers](http://msdn.microsoft.com/fr-fr/library/system.timers(VS.80).aspx)**

Fournit le composant [Timer](http://msdn.microsoft.com/fr-fr/library/system.timers.timer(VS.80).aspx) qui vous permet de déclencher un événement à un intervalle spécifié.

### **[System.Web](http://msdn.microsoft.com/fr-fr/library/system.web(VS.80).aspx)**

Fournit des classes et des interfaces permettant la communication entre le navigateur et le serveur. Cet espace de noms inclut la classe [HTTPRequest,](http://msdn.microsoft.com/fr-fr/library/system.web.httprequest(VS.80).aspx) qui fournit des informations complètes sur la demande HTTP actuelle, la classe [HTTPResponse](http://msdn.microsoft.com/fr-fr/library/system.web.httpresponse(VS.80).aspx) qui gère la sortie HTTP au client, et la classe [HTTPServerUtility](http://msdn.microsoft.com/fr-fr/library/system.web.httpserverutility(VS.80).aspx) qui fournit l'accès aux utilitaires et aux processus côté serveur. **System.Web** inclut également des classes utilisées pour la manipulation des cookies, pour le transfert de fichiers, pour l'obtention d'informations sur les exceptions et pour le contrôle de cache de sortie.

### **[System.Windows.Forms](http://msdn.microsoft.com/fr-fr/library/system.windows.forms(VS.80).aspx)**

Contient des classes permettant de créer des applications Windows qui profitent pleinement des fonctionnalités élaborées de l'interface utilisateur disponibles dans le système d'exploitation Microsoft Windows.

### **[System.Xml](http://msdn.microsoft.com/fr-fr/library/system.xml(VS.80).aspx)**

Fournit une prise en charge des normes pour le traitement du code XML.

# **2. L'espace de noms System**

L'espace de noms **System** contient des classes fondamentales et des classes de base qui définissent des types de données valeur et référence, des événements et des gestionnaires d'événements, des interfaces, des attributs, ainsi que des exceptions de traitement couramment utilisés.

### **Classes**

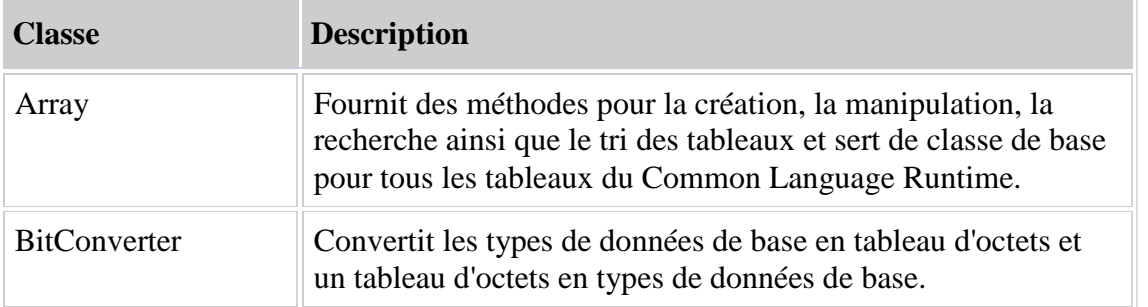

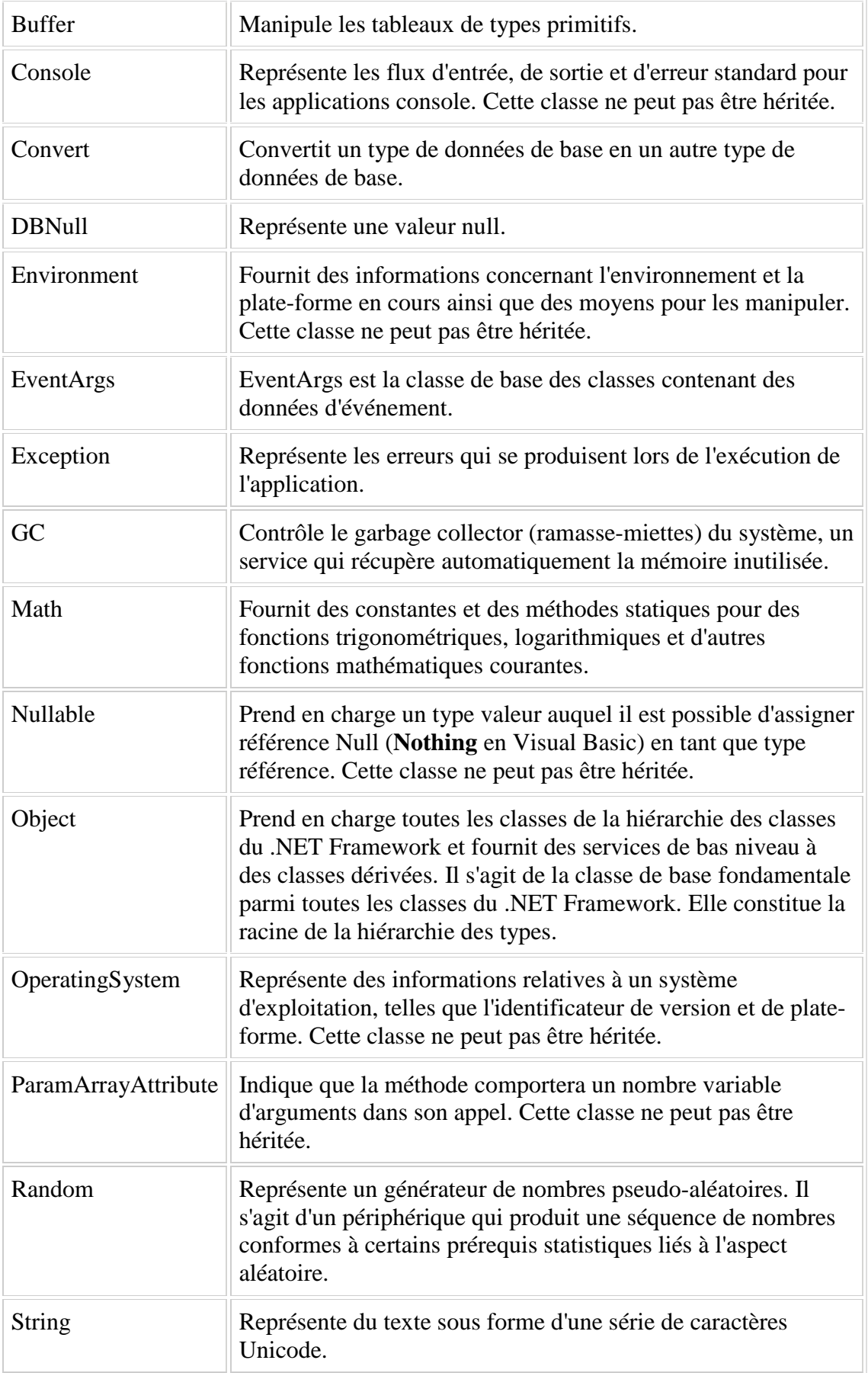

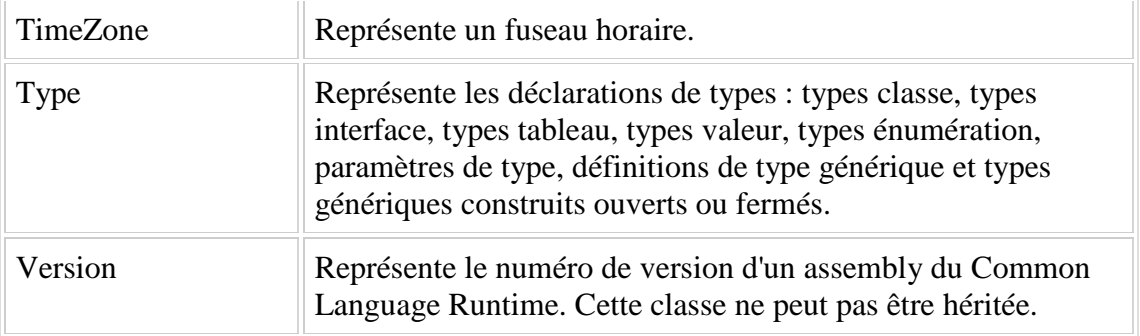

## **Structures**

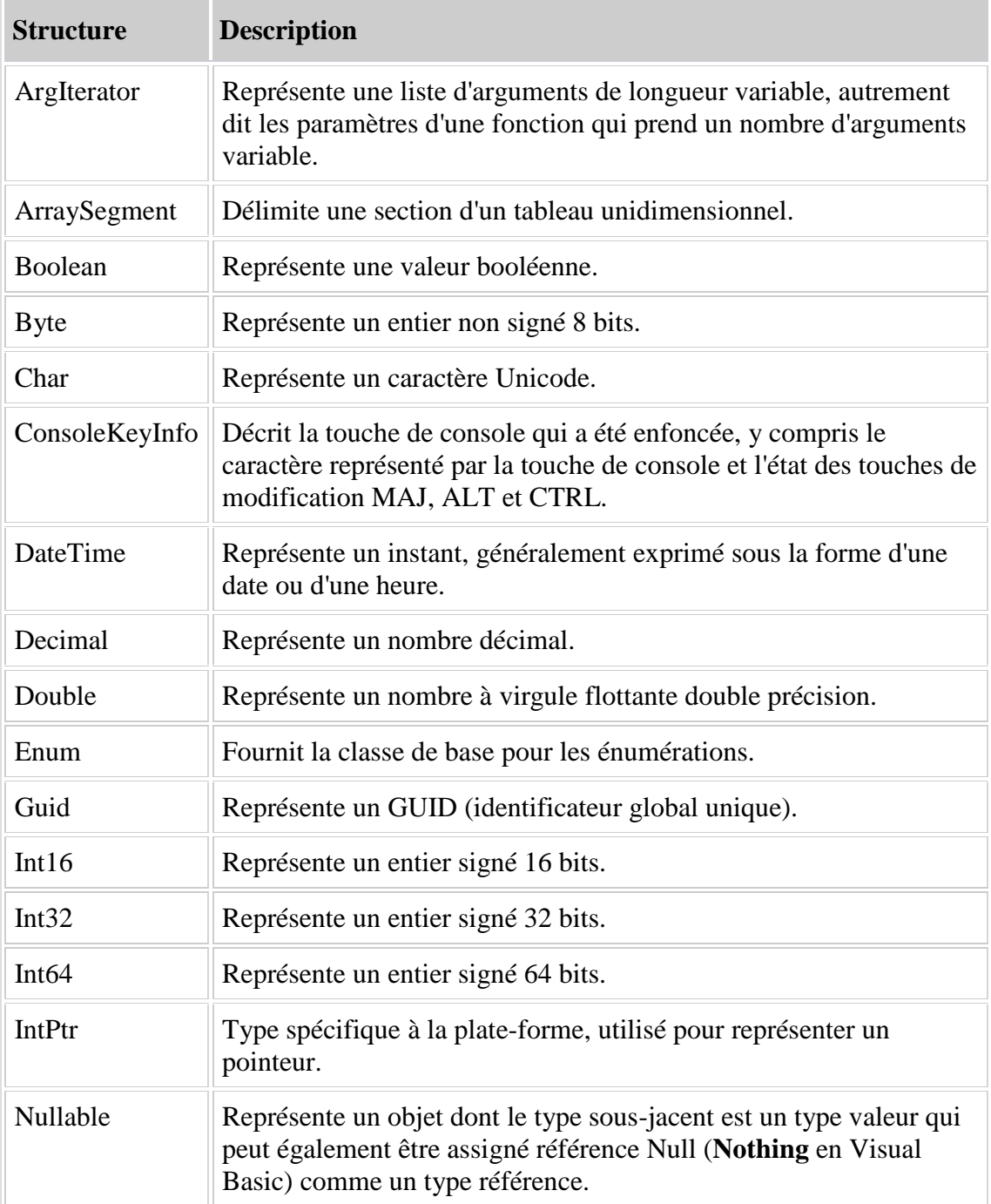

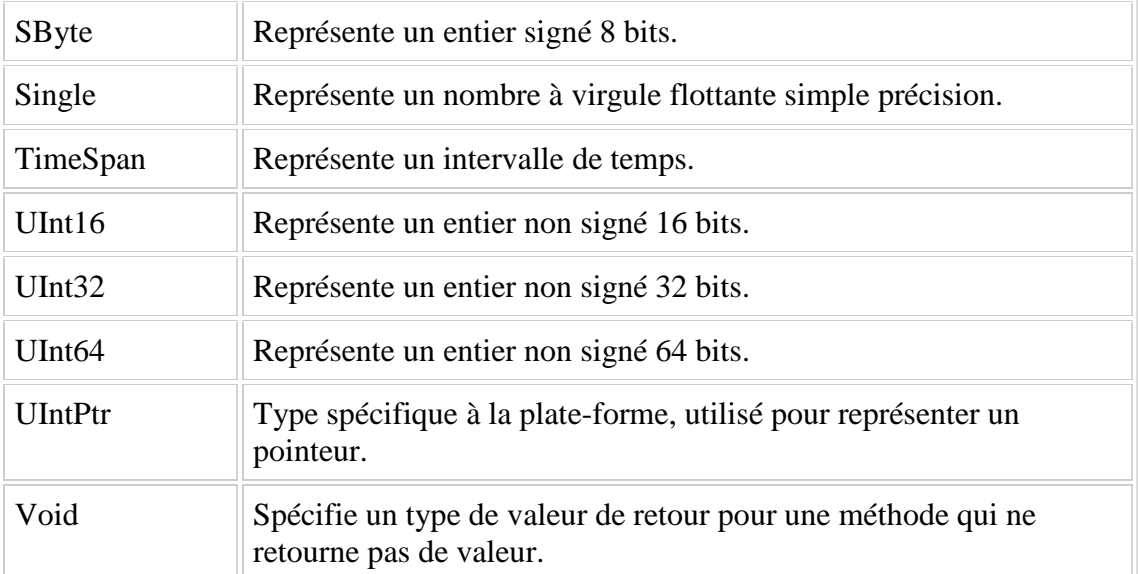

# **3. Les conversions de types**

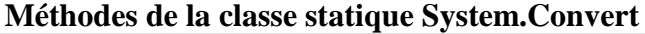

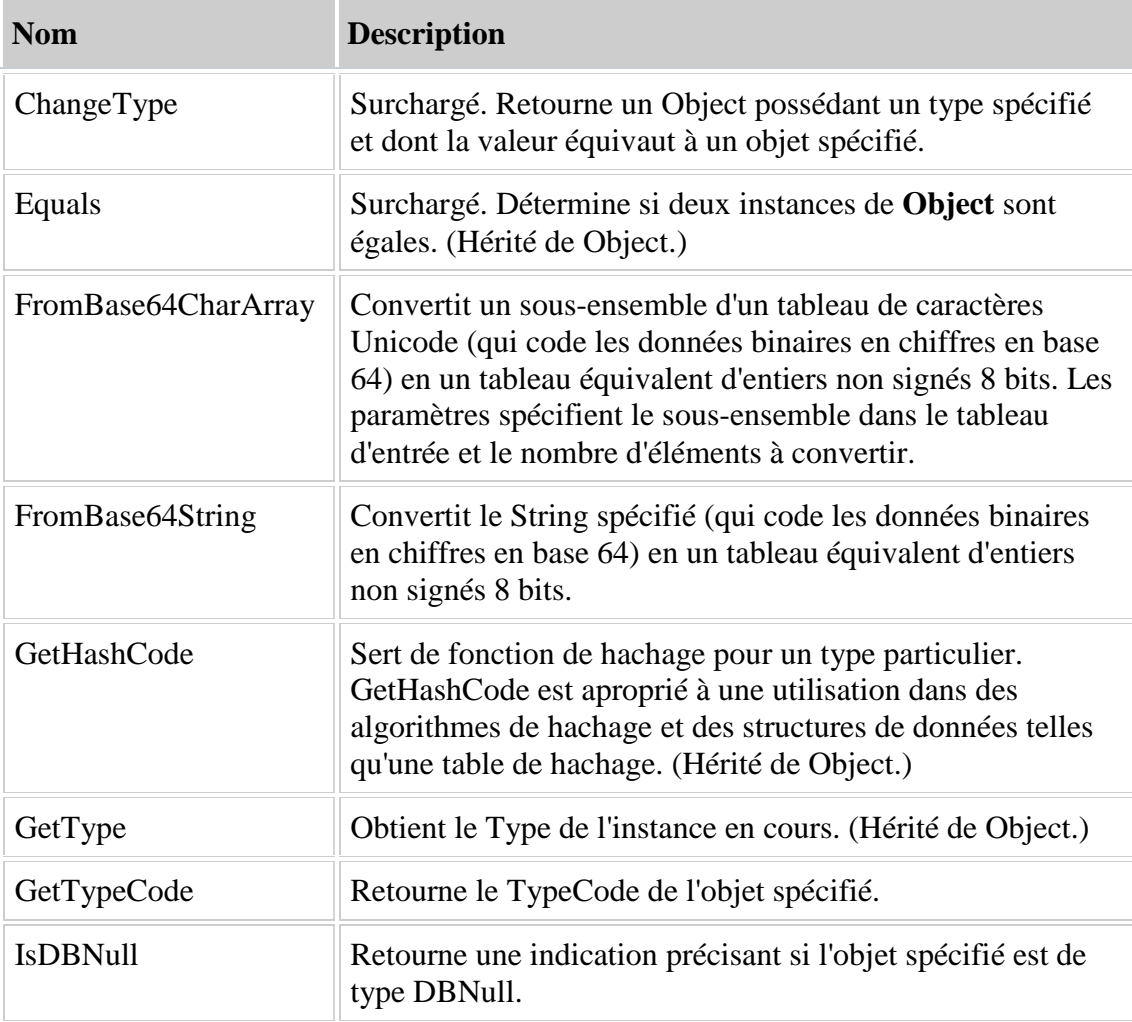

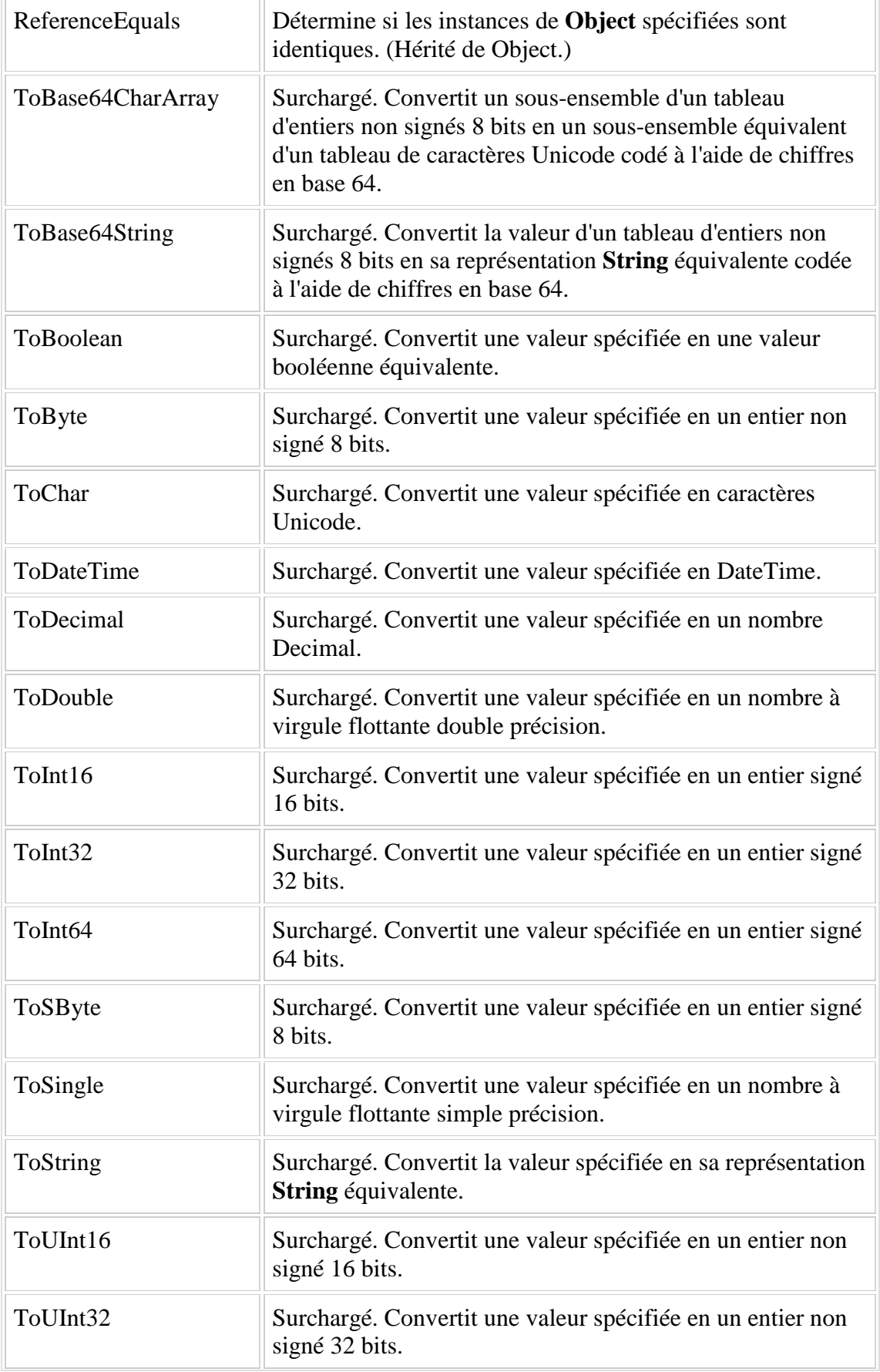

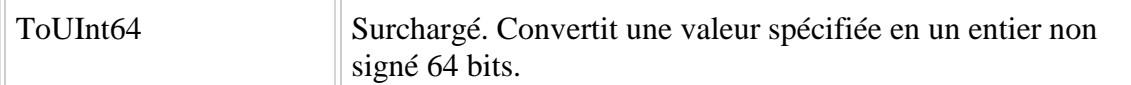

# **4. Les fonctions mathématiques**

La classe System.Math Fournit des constantes et des méthodes statiques pour des fonctions trigonométriques, logarithmiques et d'autres fonctions mathématiques courantes.

### **Champs publics**

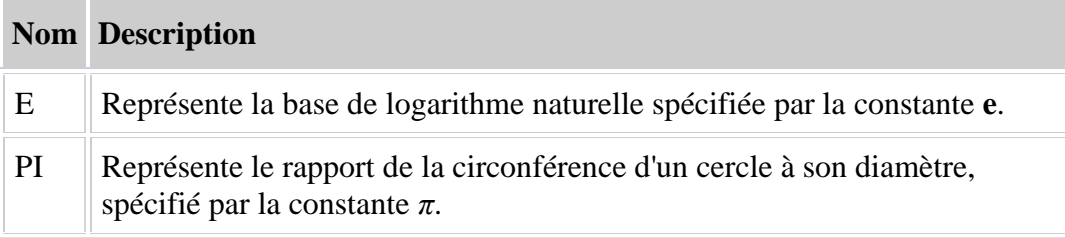

# **Méthodes publiques**

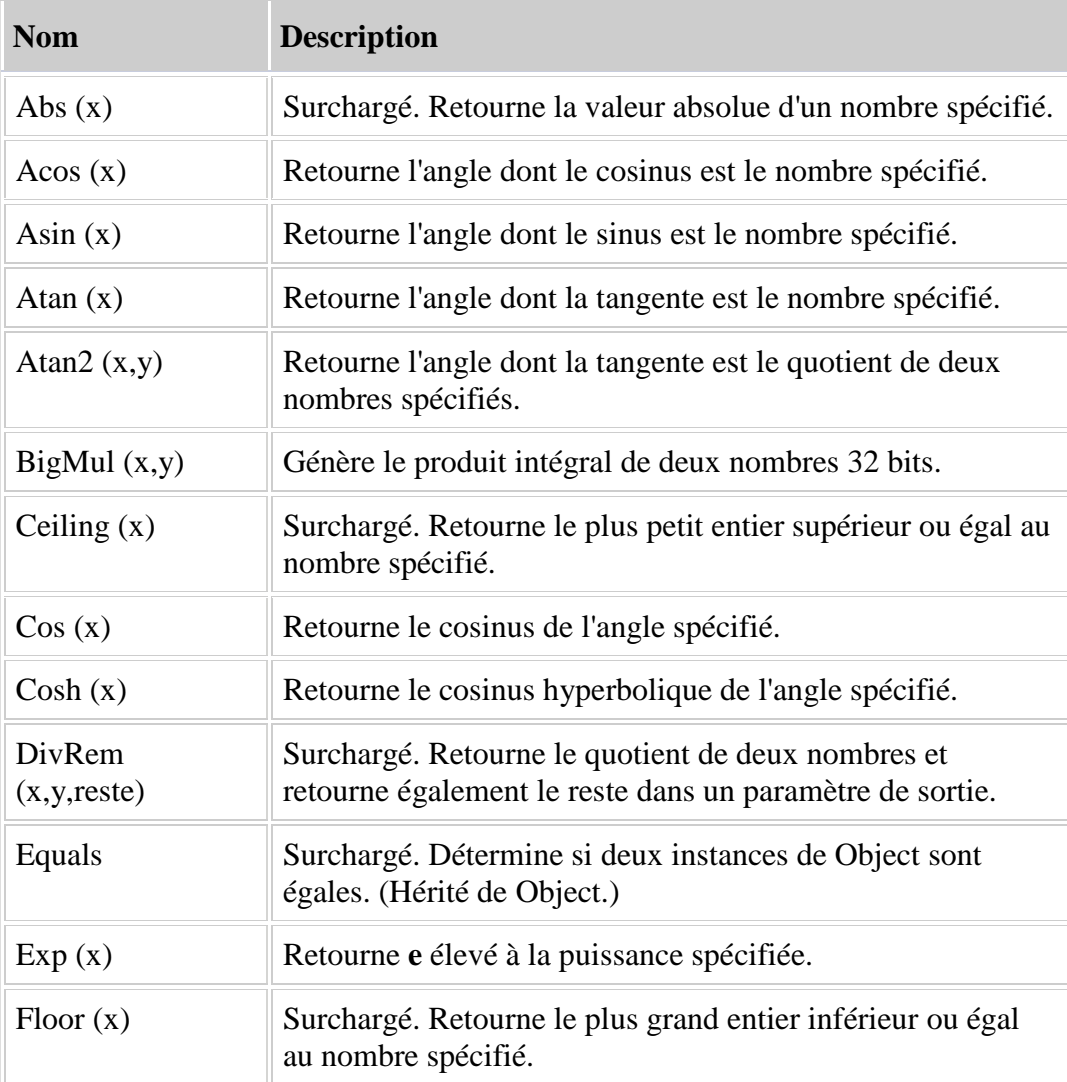

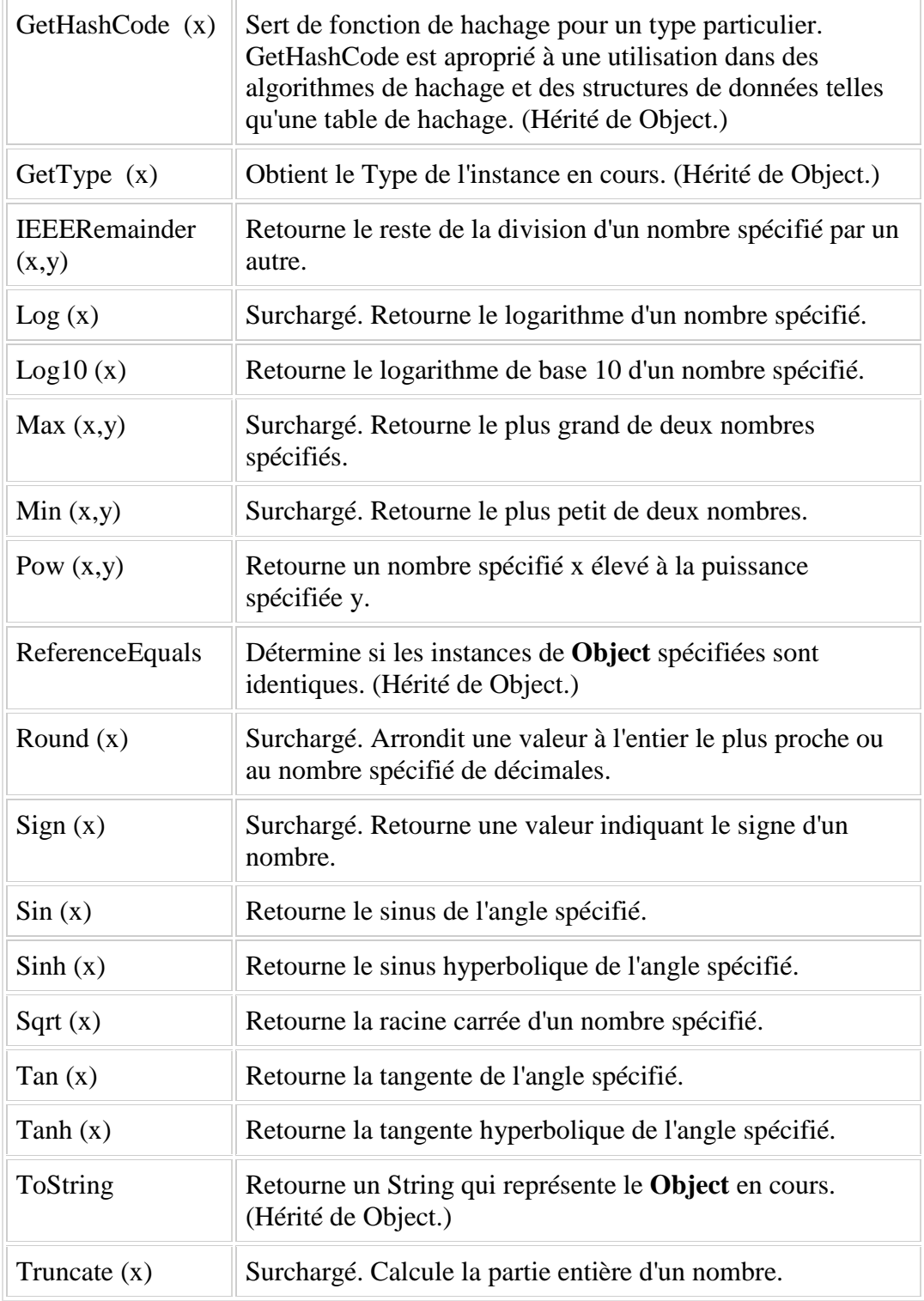

# **5. Les chaînes de caractères**

La classe **System.String** est identique au type simple **string**. Elle présente de nombreuses propriétés et méthodes. En voici quelques-unes :

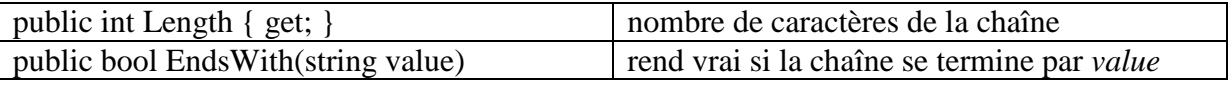

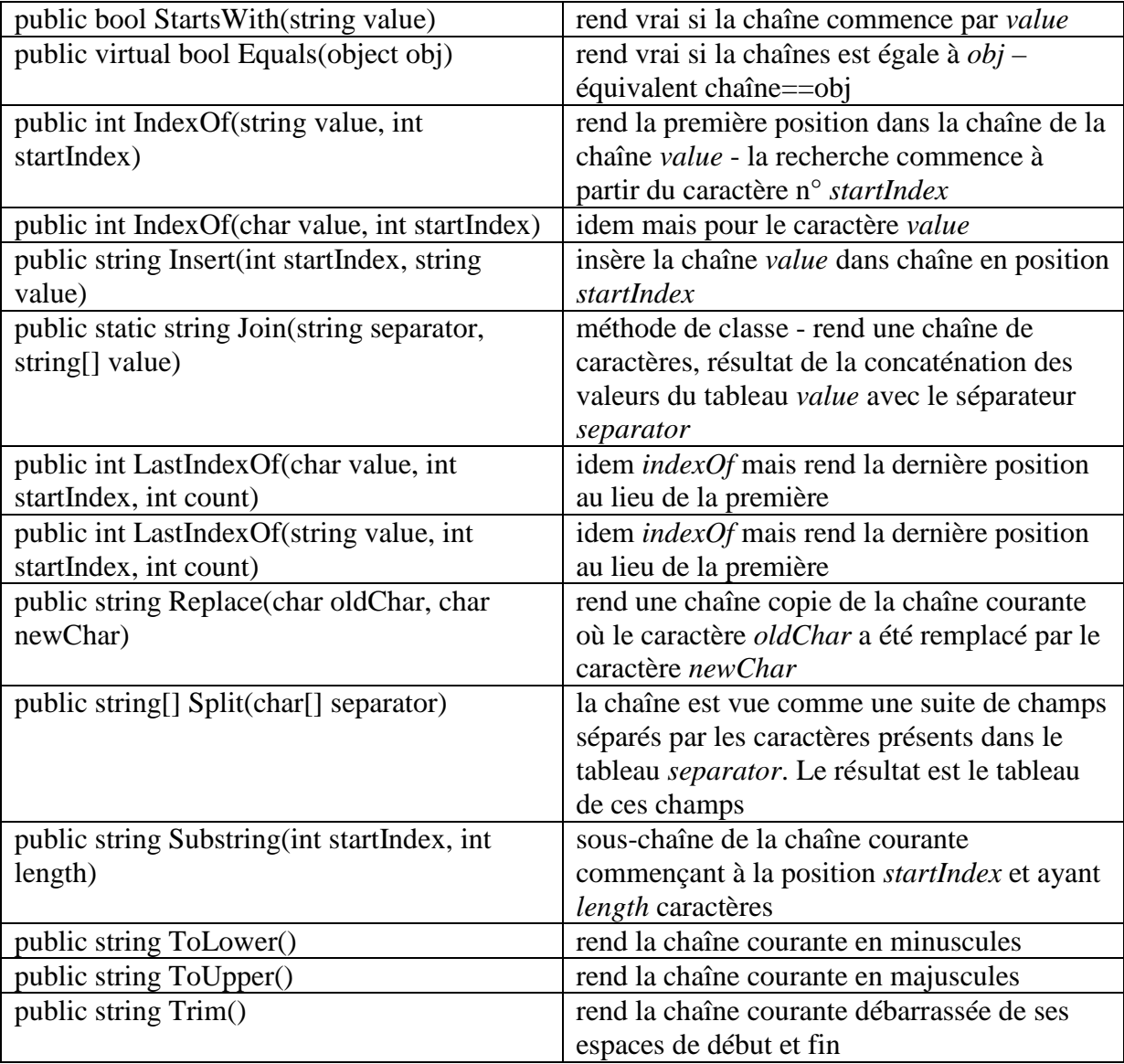

On notera un point important : lorsqu'une méthode rend une chaîne de caractères, celle-ci est une **chaîne différente** de la chaîne sur laquelle a été appliquée la méthode. Ainsi *S1.Trim()* rend une chaîne *S2*, et *S1* et *S2* sont deux chaînes différentes.

Une chaîne C peut être considérée comme un tableau de caractères. Ainsi **C[i]** est le caractère i de C et **C.Length** est le nombre de caractères de C.

# **6. La classe Object**

Prend en charge toutes les classes de la hiérarchie des classes du .NET Framework et fournit des services de bas niveau à des classes dérivées. Il s'agit de la classe de base fondamentale parmi toutes les classes du .NET Framework. Elle constitue la racine de la hiérarchie des types.

## **Méthodes publiques**

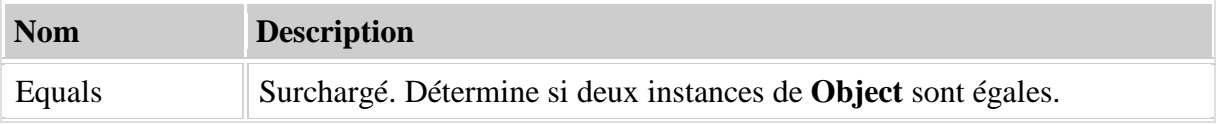

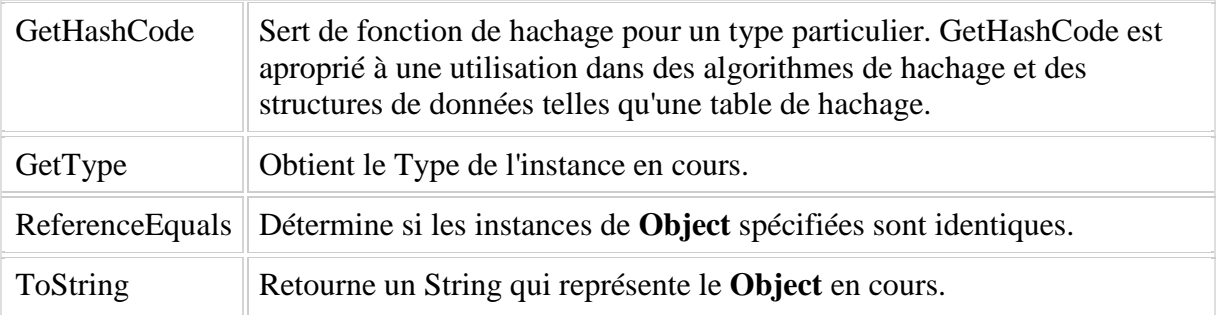

# **7. La classe ArrayList (System.Collections)**

Implémente l'interface [IList](http://msdn.microsoft.com/fr-fr/library/system.collections.ilist(VS.80).aspx) à l'aide d'un tableau dont la taille augmente dynamiquement selon les besoins.

### **Propriétés publiques**

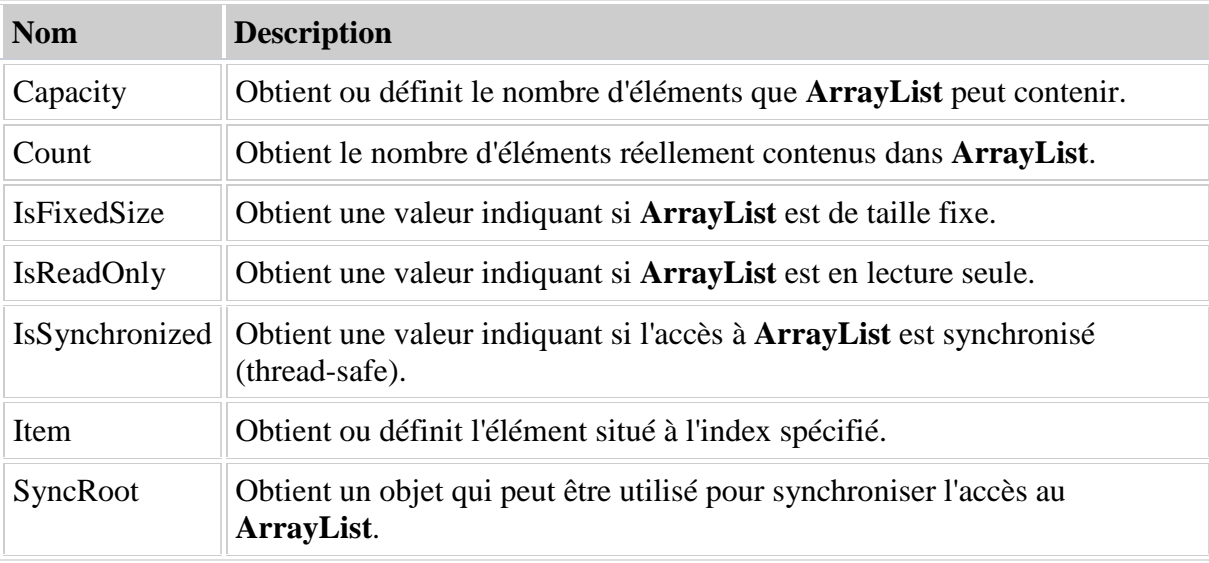

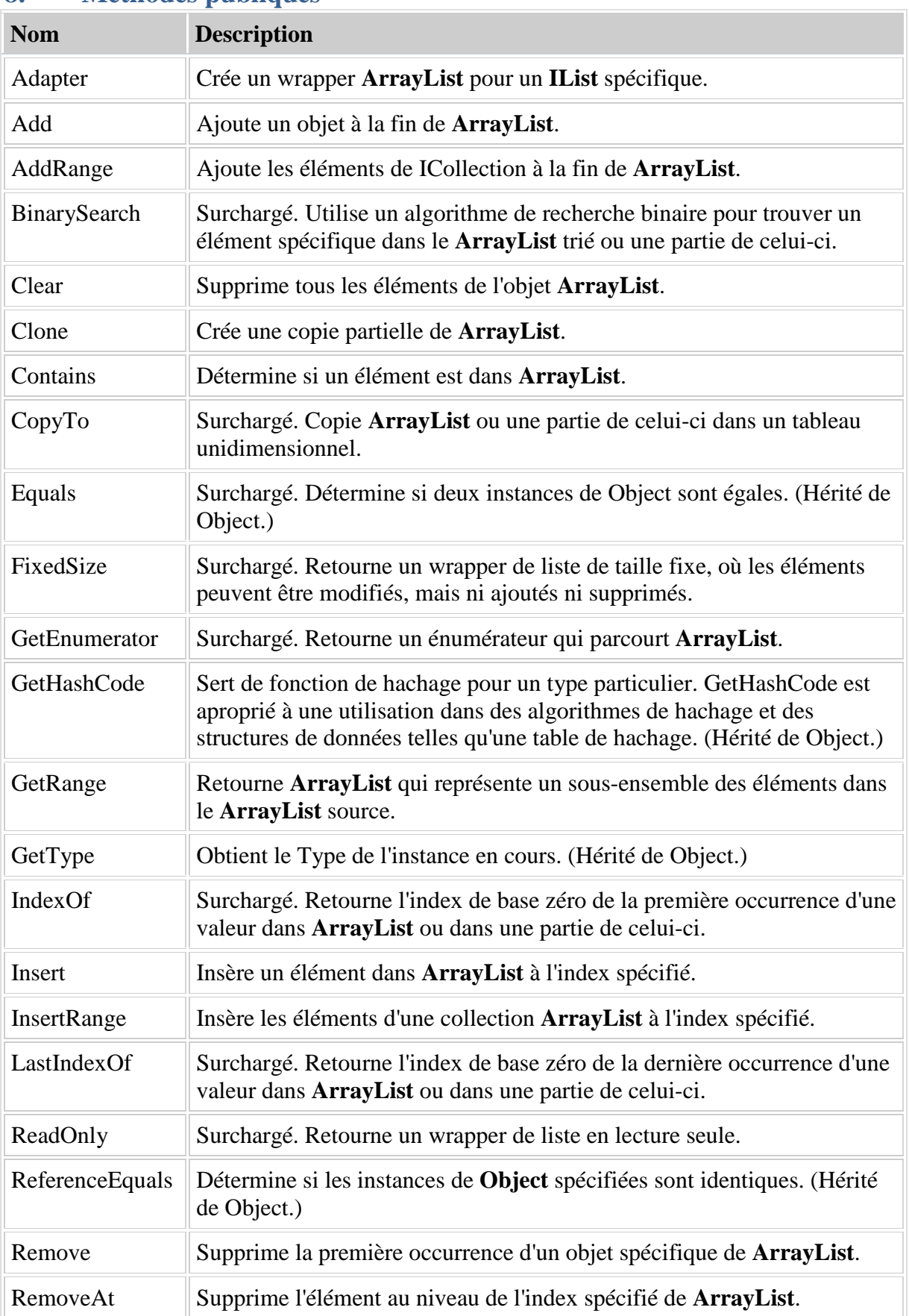

# **8. Méthodes publiques**

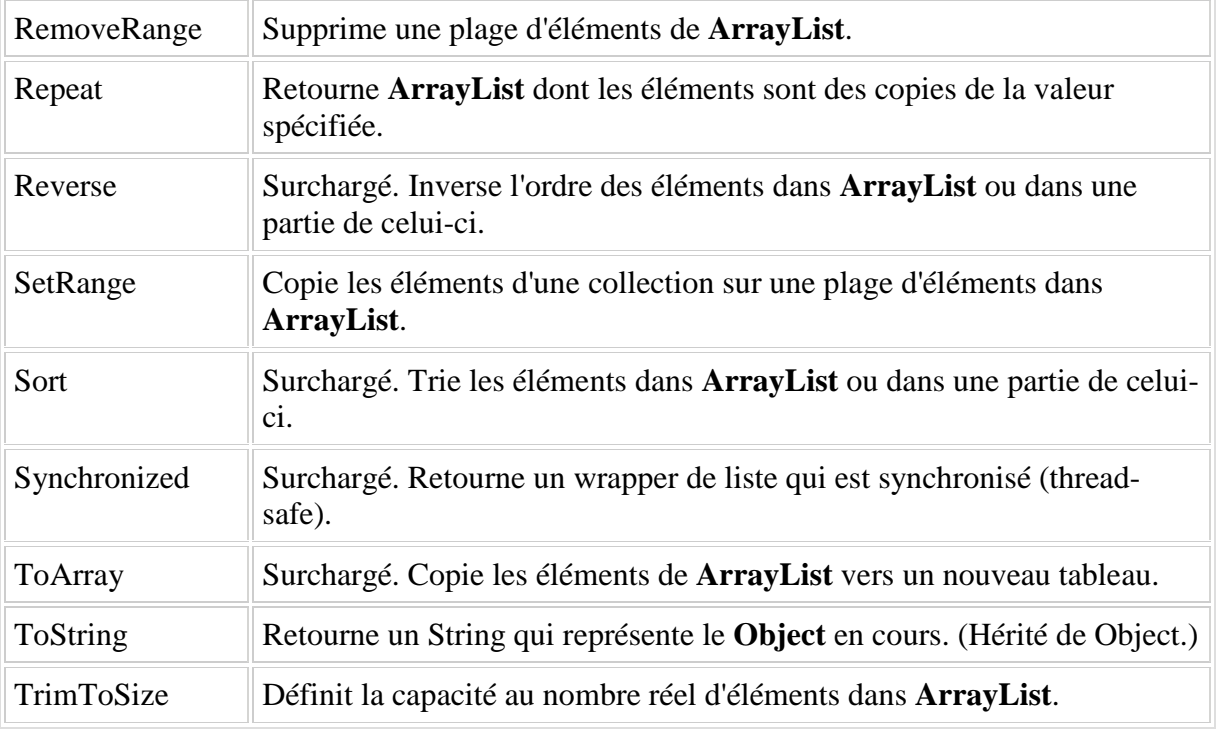

# **9. La classe List (System.Collections.Generic)**

Représente une liste fortement typée d'objets accessibles par index. Fournit des méthodes de recherche, de tri et de manipulation de listes.

# **Propriétés publiques**

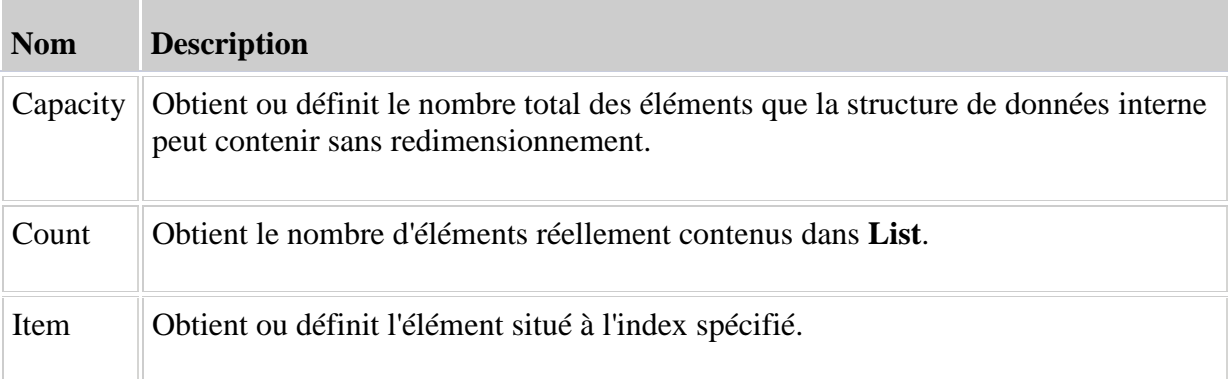

# **Méthodes publiques**

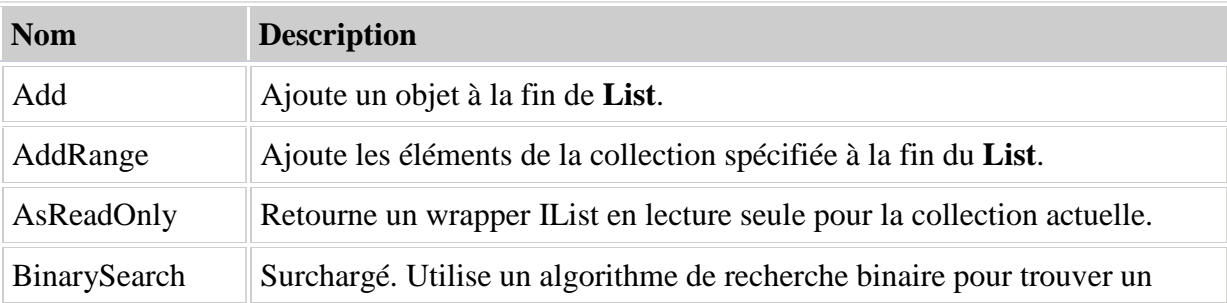

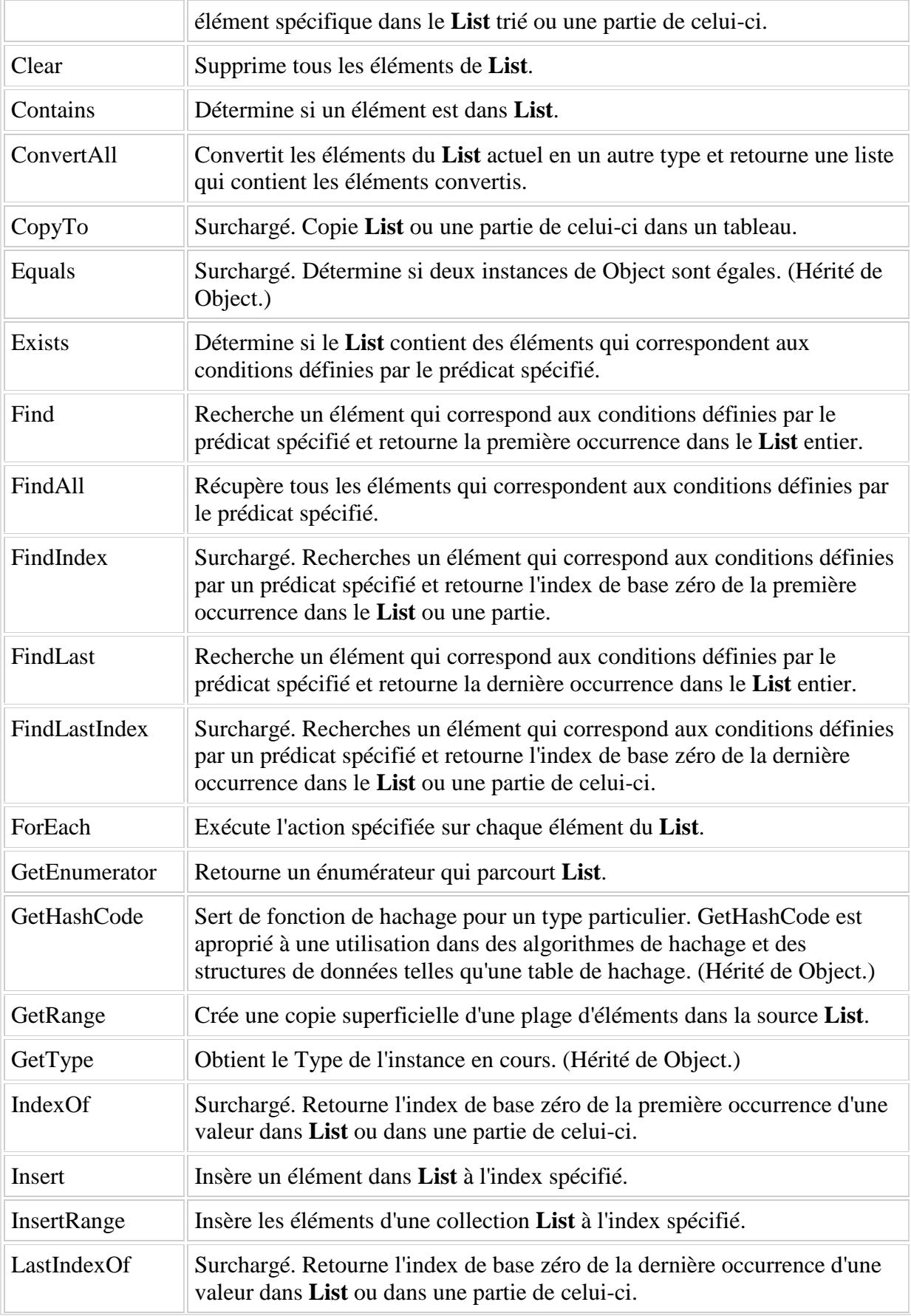

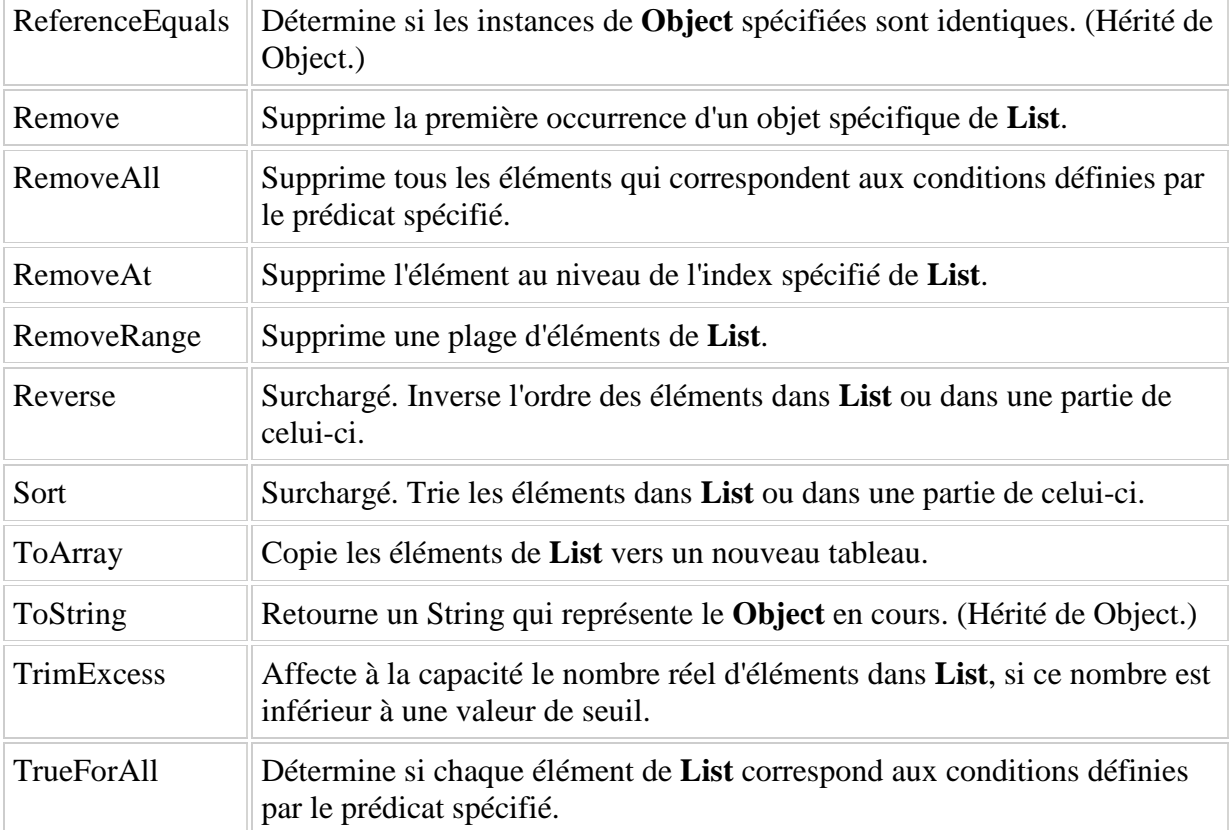

### Exemple :

```
using System;
using System.Collections.Generic;
public class Example
{
     public static void Main()
     {
        List<string> dinosaurs = new List<string>();
         Console.WriteLine("\nCapacity: {0}", dinosaurs.Capacity);
         dinosaurs.Add("Tyrannosaurus");
         dinosaurs.Add("Amargasaurus");
         dinosaurs.Add("Mamenchisaurus");
         dinosaurs.Add("Deinonychus");
         dinosaurs.Add("Compsognathus");
         Console.WriteLine();
         foreach(string dinosaur in dinosaurs)
         {
             Console.WriteLine(dinosaur);
         }
         Console.WriteLine("\nCapacity: {0}", dinosaurs.Capacity);
         Console.WriteLine("Count: {0}", dinosaurs.Count);
         Console.WriteLine("\nContains(\"Deinonychus\"): {0}",
             dinosaurs.Contains("Deinonychus"));
```

```
 Console.WriteLine("\nInsert(2, \"Compsognathus\")");
         dinosaurs.Insert(2, "Compsognathus");
         Console.WriteLine();
         foreach(string dinosaur in dinosaurs)
\overline{\mathcal{A}}Console.WriteLine(dinosaur);<br>}
 }
         Console.WriteLine("\ndinosaurs[3]: {0}", dinosaurs[3]);
         Console.WriteLine("\nRemove(\"Compsognathus\")");
         dinosaurs.Remove("Compsognathus");
         Console.WriteLine();
         foreach(string dinosaur in dinosaurs)
\left\{\begin{array}{c} \end{array}\right\}Console.WriteLine(dinosaur);<br>}
 }
         dinosaurs.TrimExcess();
         Console.WriteLine("\nTrimExcess()");
         Console.WriteLine("Capacity: {0}", dinosaurs.Capacity);
         Console.WriteLine("Count: {0}", dinosaurs.Count);
         dinosaurs.Clear();
         Console.WriteLine("\nClear()");
         Console.WriteLine("Capacity: {0}", dinosaurs.Capacity);
         Console.WriteLine("Count: {0}", dinosaurs.Count);
     }
```
# **10. La classe Random**

La classe System.Random permet de générer des nombres aléatoires.

- La méthode *Next*( ) retourne un Integer positif entre 0 et 2 147 483 647
- La méthode *NextDouble*( ) retourne un Double entre 0 et 1.
- La méthode *NextBytes*( ) retourne un Byte (octet)

On peut surcharger ces méthodes pour définir des bornes.

### **Exemple:**

}

J'instancie un objet à partir de la classe. *Random Al* = *new Random() ;* 

L'objet Al est initialisé avec une valeur probablement liée au temps, à l'horloge interne, aussi l'initialisation est 'aléatoire'.

- Pour obtenir un nombre (un double) entre 0 et 1 (toujours inférieur à 1), j'écris: *MonNombrealeatoire=Al.NextDouble() ;*

Ensuite chaque *NextDouble* génère le nombre aléatoire suivant (à partir d'une formule).

Noter bien que dans ce qui précède, si on fait plusieurs fois *Al= New Random()* , le nombre obtenu par *NextDouble* n'est jamais le même.

Par contre si on fait: *Random*  $Al = New Random(1);$ *MonNombrealeatoire=Al.NextDouble(); MonNombrealeatoire=Al.NextDouble() ;* On obtient toujours: '0.248668584157093' '0.110743977181029'

On obtient donc la même série car on a imposé avec *Random(1)* une valeur de départ qui est fonction de (1) et non du temps.

- Pour obtenir un nombre aléatoire entre 0 et 10, on utilise *Next*: *Random Al= New Random( ); MonNombrealeatoire=Al.Next(10);*
- Pour obtenir un nombre aléatoire entre 5 et 10 (mais < à 10), on utilise Next: *Random Al =New Random( ); MonNombrealeatoire=Al.Next(5,10) ;*

# **11. Heure et date**

On peut récupérer la valeur de l'heure et de la date grâce à la structure DateTime définie dans l'espace de noms System.

Exemple :

*DateTime.Now.ToShortDateString();* : Retourne la date sous forme d'un String *DateTime.Now.ToLongTimeString();*: Retourne l'heure sous forme d'un String

…

DateTime présente plusieurs fonctions de manipulation des dates et du temps.

# **12. L'opérateur typeof**

L'opérateur typeof est utilisé pour obtenir un objet System.Type pour un type.

*typeof-expression:*

```
typeof ( type )
typeof ( void )
```
L'exemple suivant

```
using System;
class Test
{
       static void Main()
{
               Type[] t = {
```
*typeof(int),*

```
typeof(System.Int32),
       typeof(string),
       typeof(double[]),
       typeof(void)
};
for (int i = 0; i < t. Length; i++) {
       Console.WriteLine(t[i].FullName);
```
*}*

*}*

donne le résultat suivant : *System.Int32 System.Int32 System.String System.Double[] System.Void*

# **13. La fonction MessageBox.Show**

*}*

### **Description**

Affiche un message dans une boîte de dialogue, attend que l'utilisateur clique sur un bouton et retourne une valeur indiquant le bouton choisi par l'utilisateur.

### **Syntaxe**

*returnValue* = **[MessageBox.](ms-help://MS.MSDNQTR.v80.en/MS.MSDN.v80/MS.NETDEVFX.v20.en/CPref17/html/T_System_Windows_Forms_MessageBox.htm)Show**(*text*, *caption*, *buttons*, *icon*, *defaultButton*, *options*)

| élément                     | <b>Description</b>                                   |
|-----------------------------|------------------------------------------------------|
| Text AS String              | Le contenu du message                                |
| Caption As<br><b>String</b> | Titre du message                                     |
| <b>Buttons</b>              | Définit les boutons qui apparaîtront dans un message |
| <i>Icon</i>                 | Définit l'icône du message                           |
| <b>DefaultButton</b>        | Bouton par défaut                                    |
| <i>Options</i>              | Options d'affichage du message                       |

### **Buttons :**

On choisit un des membres de la collection *MessageBoxButtons*

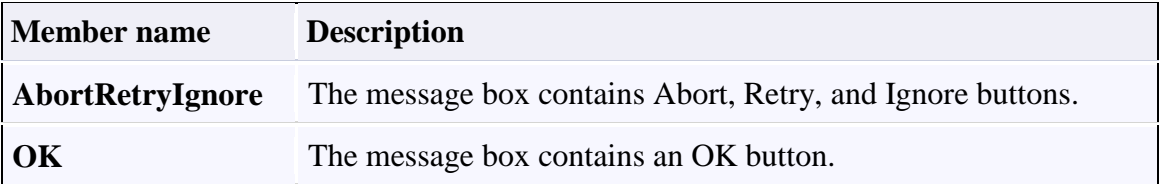

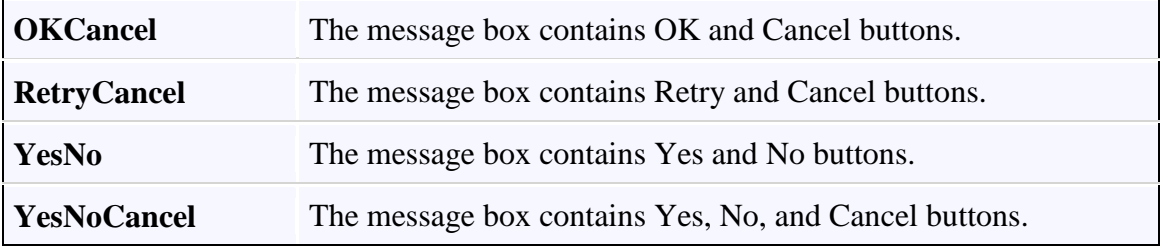

### **Icon :**

On choisit un des membres de la collection *MessageBoxIcon*

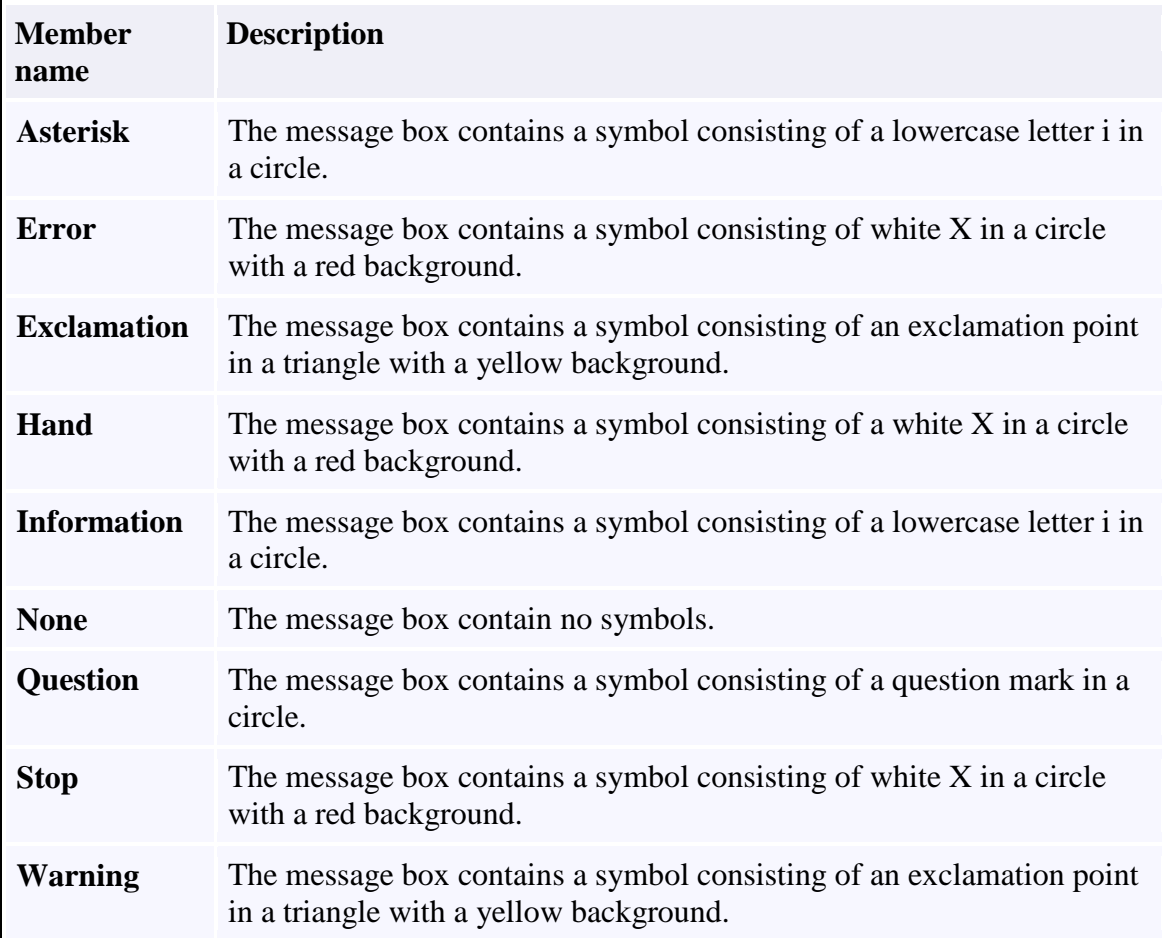

# **DefaultButton :**

On choisit un des membres de la collection *MessageBoxDefaultButton*

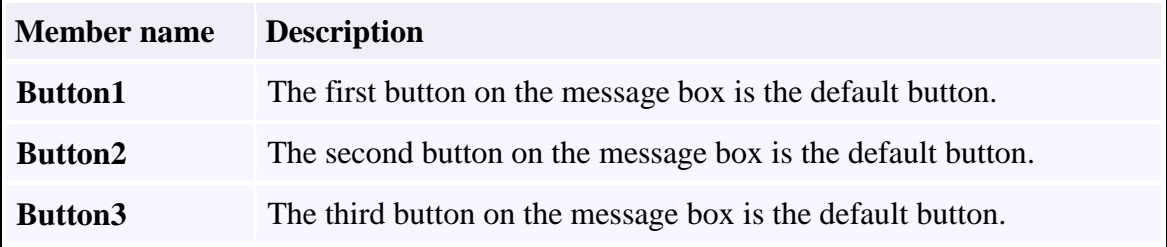

# **Options :**

On choisit un des membres de la collection *MessageBoxOptions*

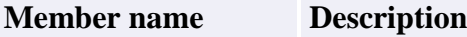

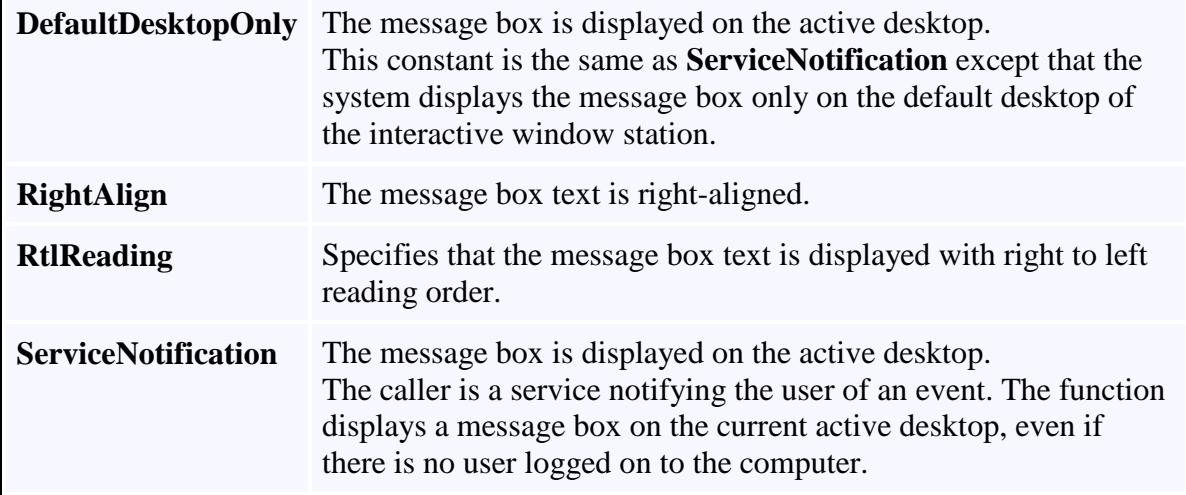

# **Valeurs retournées :**

On choisit un des membres de la collection *DialogResult*

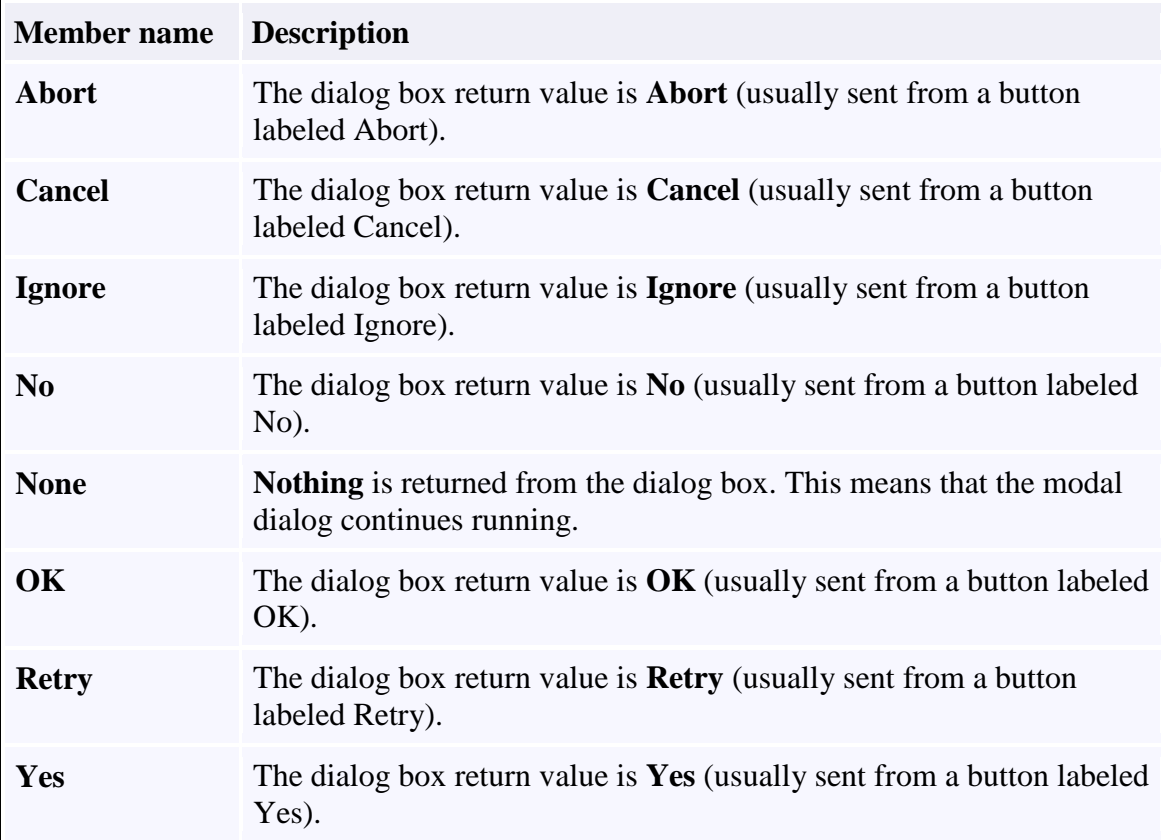

Par exemple : DialogResult.OK MessageBoxButtons.YesNo

# **14. Gestion des formulaires**

Pour gérer un formulaire, il est possible d'appeler les méthodes suivantes :

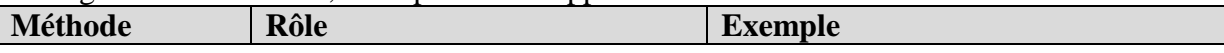

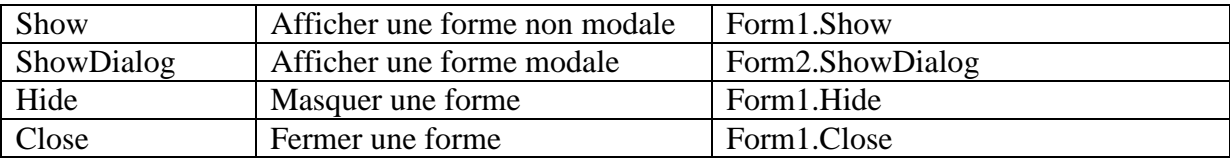

# **15. Les évènements**

### **14.1 La notion de Focus**

Le focus, dans une application Windows, désigne le curseur, au sens le plus général du terme. C'est lorsqu'un contrôle possède le "focus" qu'il devient concerné par la frappe d'une touche au clavier (la touche **Entrée** produisant l'enfoncement d'un bouton, par exemple). Selon les contrôles, le focus se matérialise à l'écran par un curseur clignotant (dans une **Textbox**), ou par un liseré sombre (sur un **Button**).

Du point de vue de l'utilisateur, il y a deux moyens de déplacer le focus :

- en cliquant directement avec la souris sur le contrôle désiré
- en appuyant sur la **touche de tabulation**, qui fait circuler le focus d'un contrôle à l'autre.

L'ordre de passage du focus est régi par la propriété **TabIndex** de chaque contrôle : le contrôle qui reçoit le focus par défaut, au lancement de la Form, est celui dont le **TabIndex** vaut zéro.

Voyons maintenant le point de vue du programmeur. On peut tout aussi bien placer d'autorité le focus sur un contrôle par du code, en lui appliquant la méthode... **Focus**.

Mais le code permet également de détecter l'arrivée du focus sur un contrôle, ou son départ. Il suffit pour cela de gérer respectivement les événements **Enter** et **Leave**, eux aussi disponibles pour la quasi-totalité des contrôles.

### **14.2 Les événements clavier**

**Keypress** : cet événement détecte le fait qu'un **caractère** a été frappé au clavier.

**Keydown** et **Keyup** : ces deux événements, qui fonctionnent de pair, se déclenchent lorsqu'une touche du clavier est enfoncée (**Keydown**) ou relâchée (**Keyup**). La caractéristique de ces deux événements est qu'ils détectent **l'état physique** du clavier.

### Remarque:

Les touches ne produisant pas de caractères, telles les touches de fonction, ou les touches de direction, ne génèrent pas l'événement **Keypress**, mais génèrent les événements **KeyDown** et **KeyUp**

Lors d'un **KeyPress**, nous trouvons pour le paramètre en entrée **e** la propriété caractère **KeyChar**, contenant le caractère généré par la touche pressée.

# **14. 3 Événements Souris**

- **MouseHover** : qui détecte le passage de la souris sur un contrôle
- **MouseEnter** : qui détecte l'arrivée de la souris sur un contrôle
- **MouseLeave** : qui détecte la sortie de la souris d'un contrôle
- **MouseDown** : événement produit par le fait qu'un bouton de la souris vient d'être enfoncé au-dessus d'un contrôle
- **MouseUp** : événement produit par le fait qu'un bouton de la souris vient d'être relâché au-dessus d'un contrôle **MouseMove** : événement produit par le déplacement de la souris au-dessus d'un contrôle

Ces trois événements génèrent donc un objet **e** comportant plusieurs propriétés, dont les plus intéressantes sont :

- **Button** : qui indique quel est le bouton de la souris à l'origine de l'événement, parmi la liste suivante : **Left**, **Right**, **Middle**, **None**.
- **X** et **Y** : qui désignent les coordonnées de la souris **par rapport au contrôle qui reçoit l'événement** (et non par rapport à la Form, attention, piège à... étudiants, et aux autres aussi)

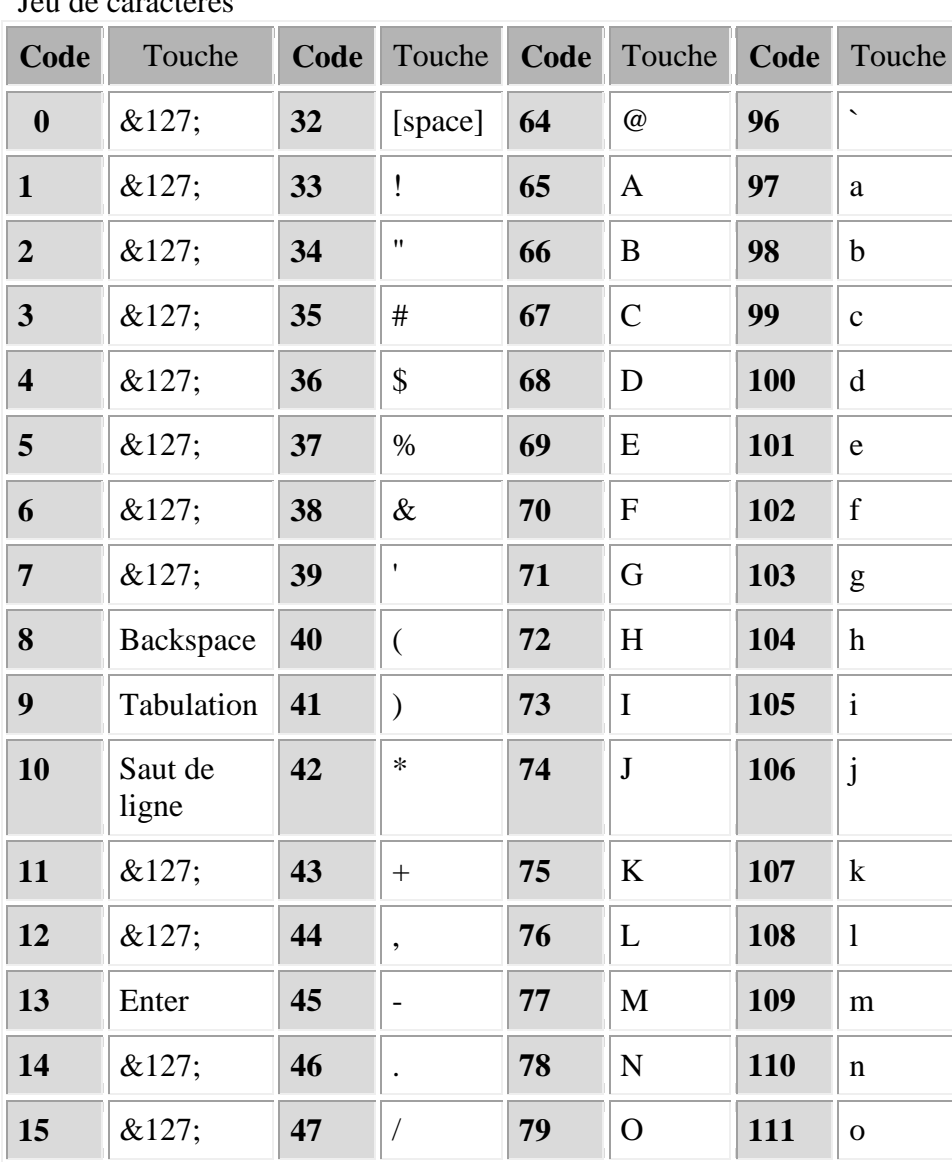

# **16. Le code des touches**

Jeu de caractères

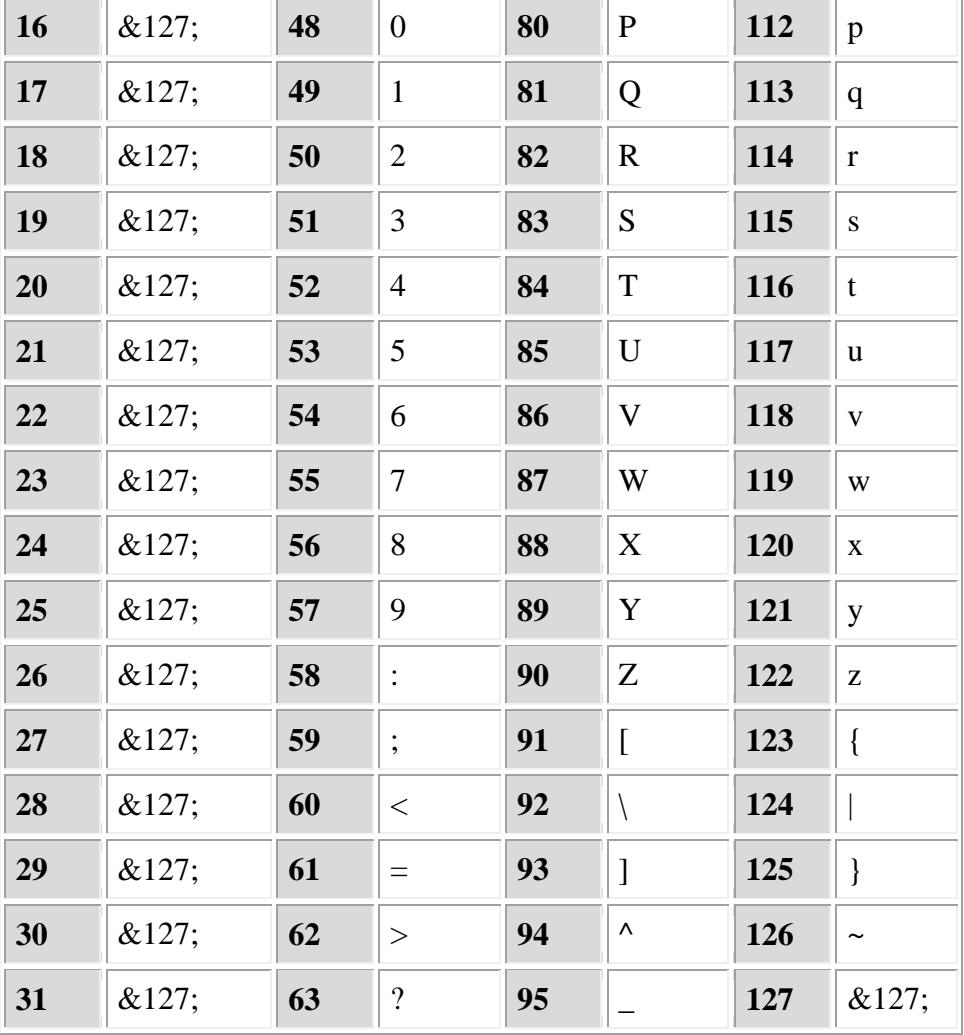

Codes de touches:

**Pour récupérer les codes des touches du clavier, il faut utiliser les membres de la collection Keys. (Par exemple : Keys.F1 pour la touche F1)**

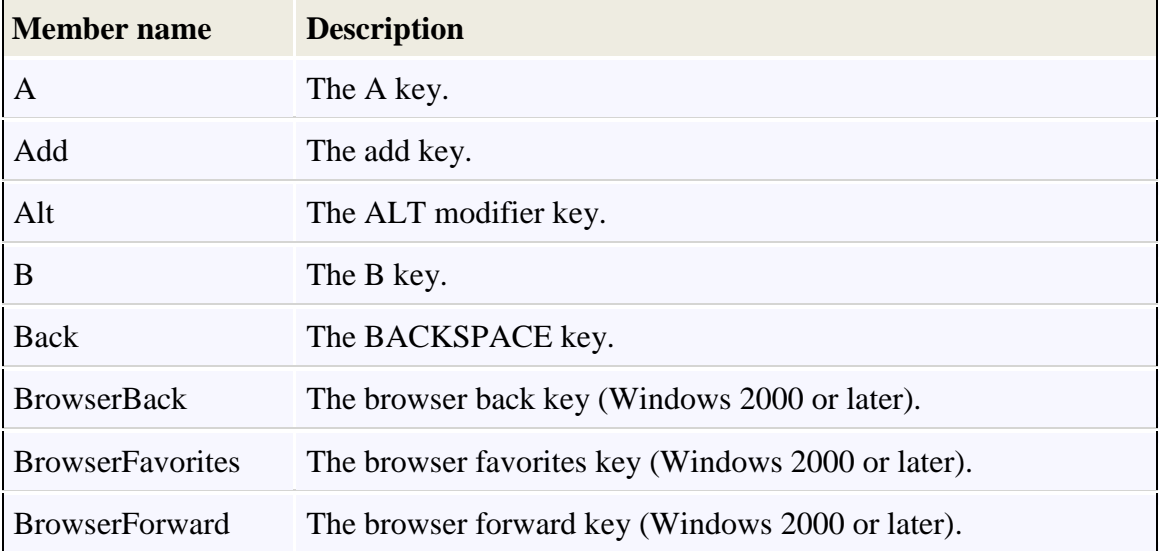

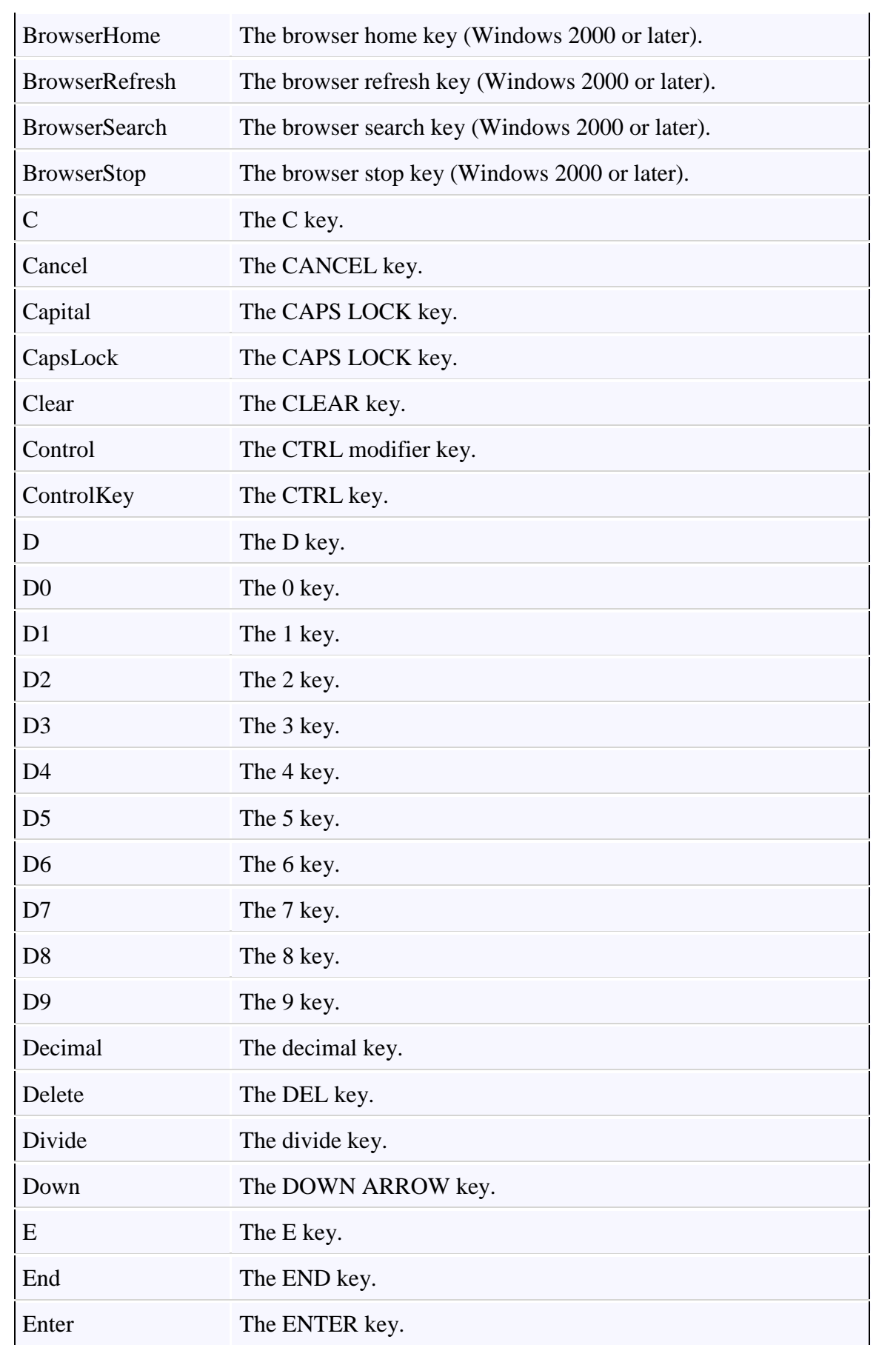

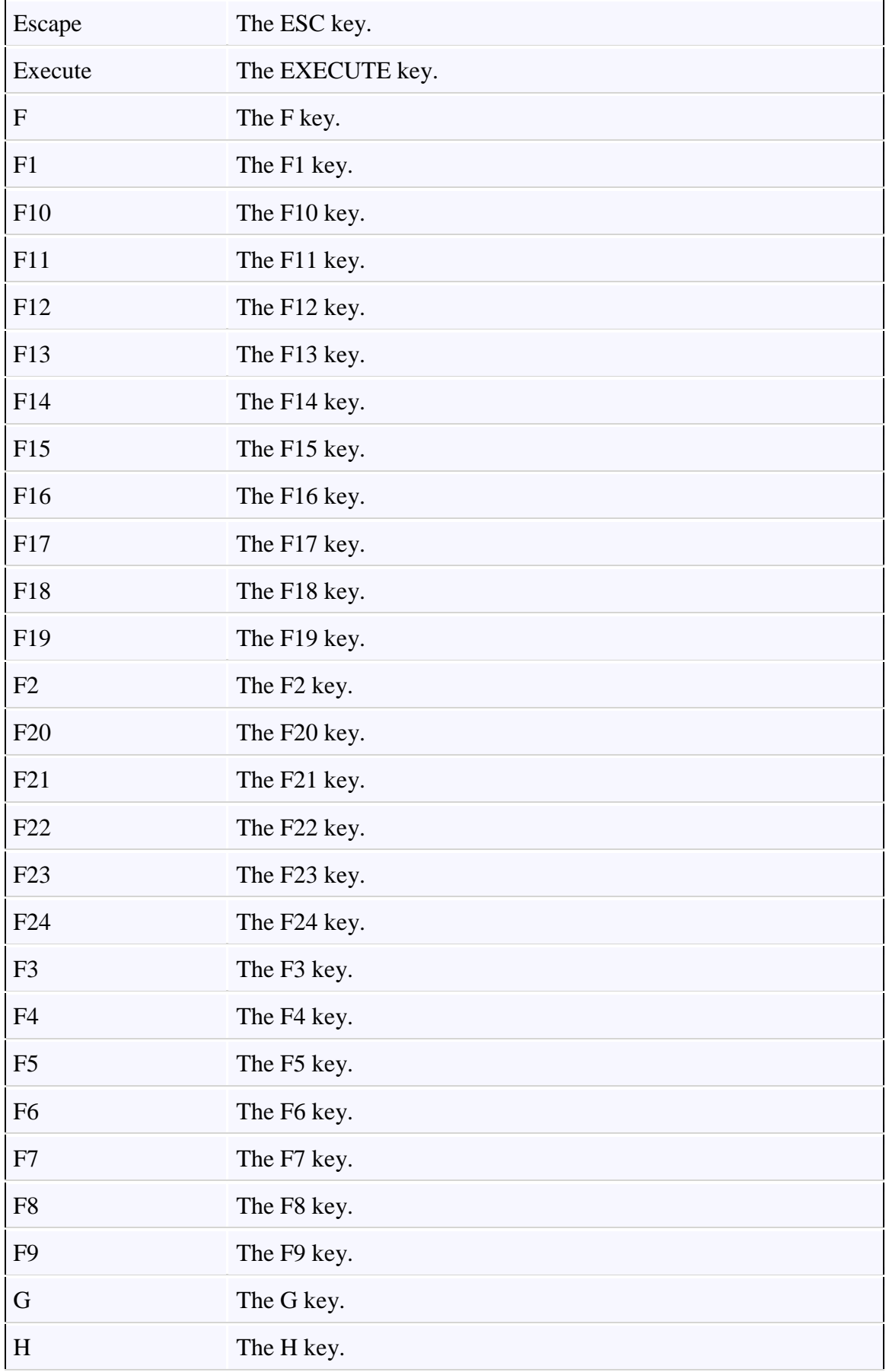

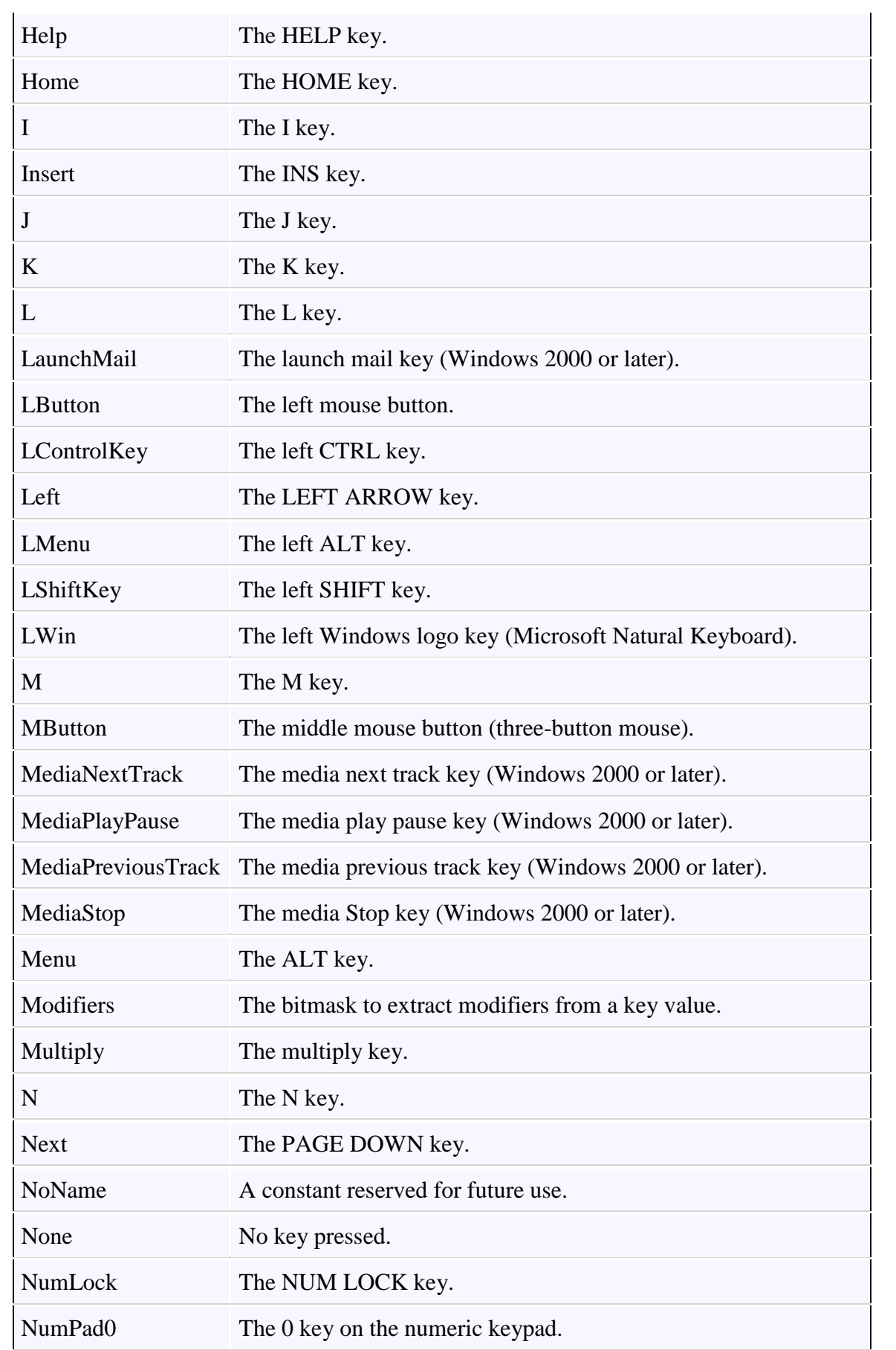

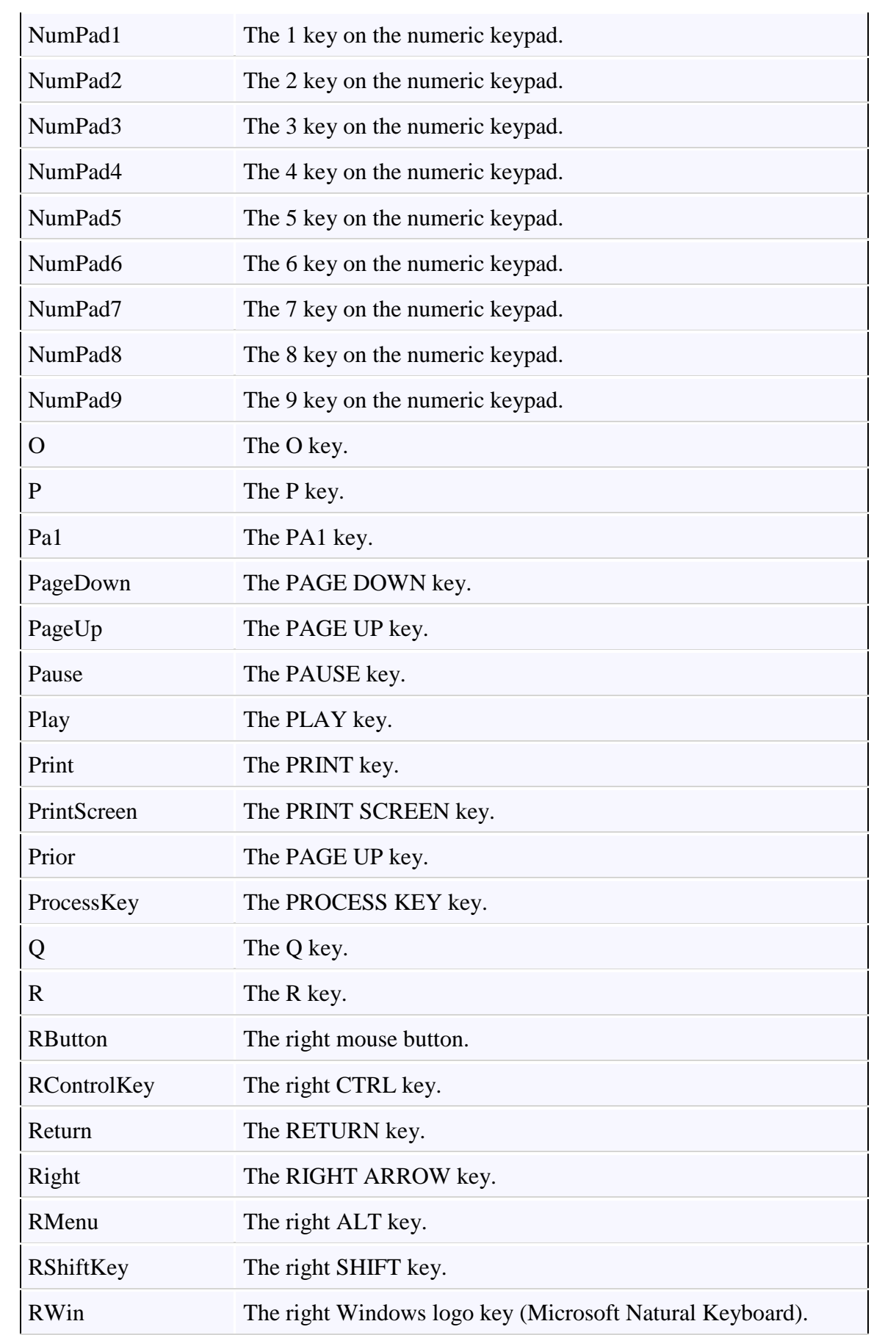

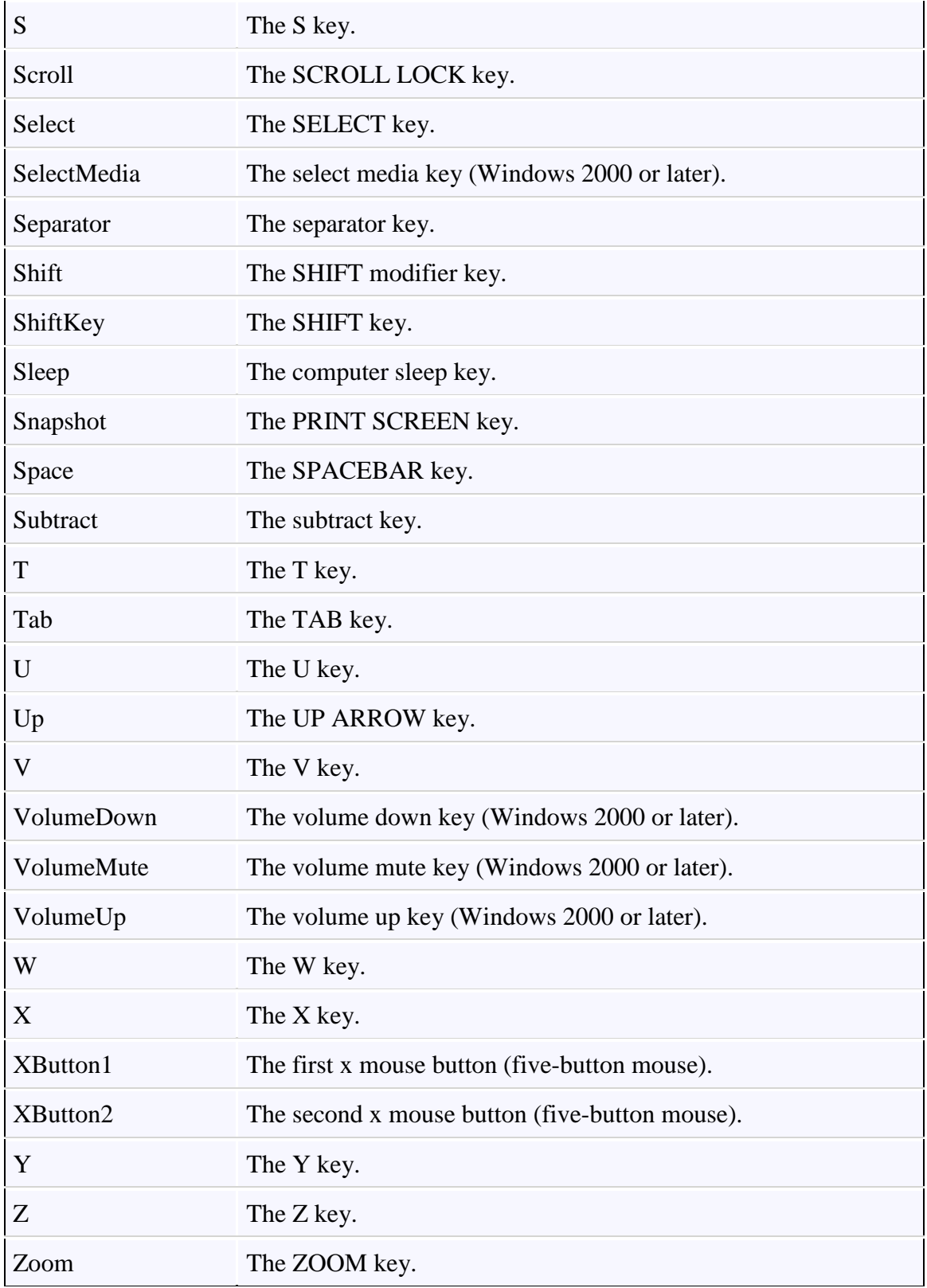